#### **SYLLABUS FOR CNC MACHINE TECHNOLOGY (CAD-CAM)**

#### **1. Blue print reading**

- Reading the machining sketches
- Different Geometrical tolerance symbols
- Reading Dimensional **Tolerance**
- Understating the view
- Concept of First angle and Third angle

#### **2. Conventional Lathe Awareness**

- Introduction to lathe & its parts
- Different operation of lathe
- Centering & facing
- Drilling
- Step turning
- Job setting by dialing
- Turning in between center
- Selection of speed, feed and cutting tool

#### **3. Conventional Milling Awareness**

- Introduction to milling machine & its parts
- Different operation of milling
- Plain milling
- Step milling
- Co-ordinate milling
- Job setting in vice by dialing
- Job setting on bed with clamps
- Knowledge of different cutting tools material used

#### **4. CNC Lathe**

- Fundamental of CNC lathe
- Familiarization of Control panel
- Canned Cycle
- Work piece setting method
- Tool setting method
- Programming by using multiple tools
- Advance programming techniques
- Practice on CNC lathe
- Practice session at industry

#### **5. Auto Cad**

- Introduction to Auto Cad
- Creating Text and table
- Basic Dimensioning Geometric dimensioning and tolerance
- Dimension styles and system variable
- Hatching Drawing

#### **6. CATIA**

- Introduction to CATIA
- Drawing sketches in workbench
- Constraining sketches
- Reference element & sketch base feature
- Advance modeling
- Wire frame & surface design
- Assembly modeling
- Sheet Metal
- Industrial Component Practice

#### **Precise Engineers, W-39 Akkalkot Road MIDC solapur**

#### **Department:** Mechanical, Electrical, Electronics & Civil Engg. (UG)

#### **Course Title: -** SOLAR ENERGY TECHNOLOGY & SYSTEMS

#### **Duration: -** Two Week (30hrs Theory & 30 hrs Practical)

#### **Venue:-** Solar Innovation Lab, Mech. Dept., NKOCET

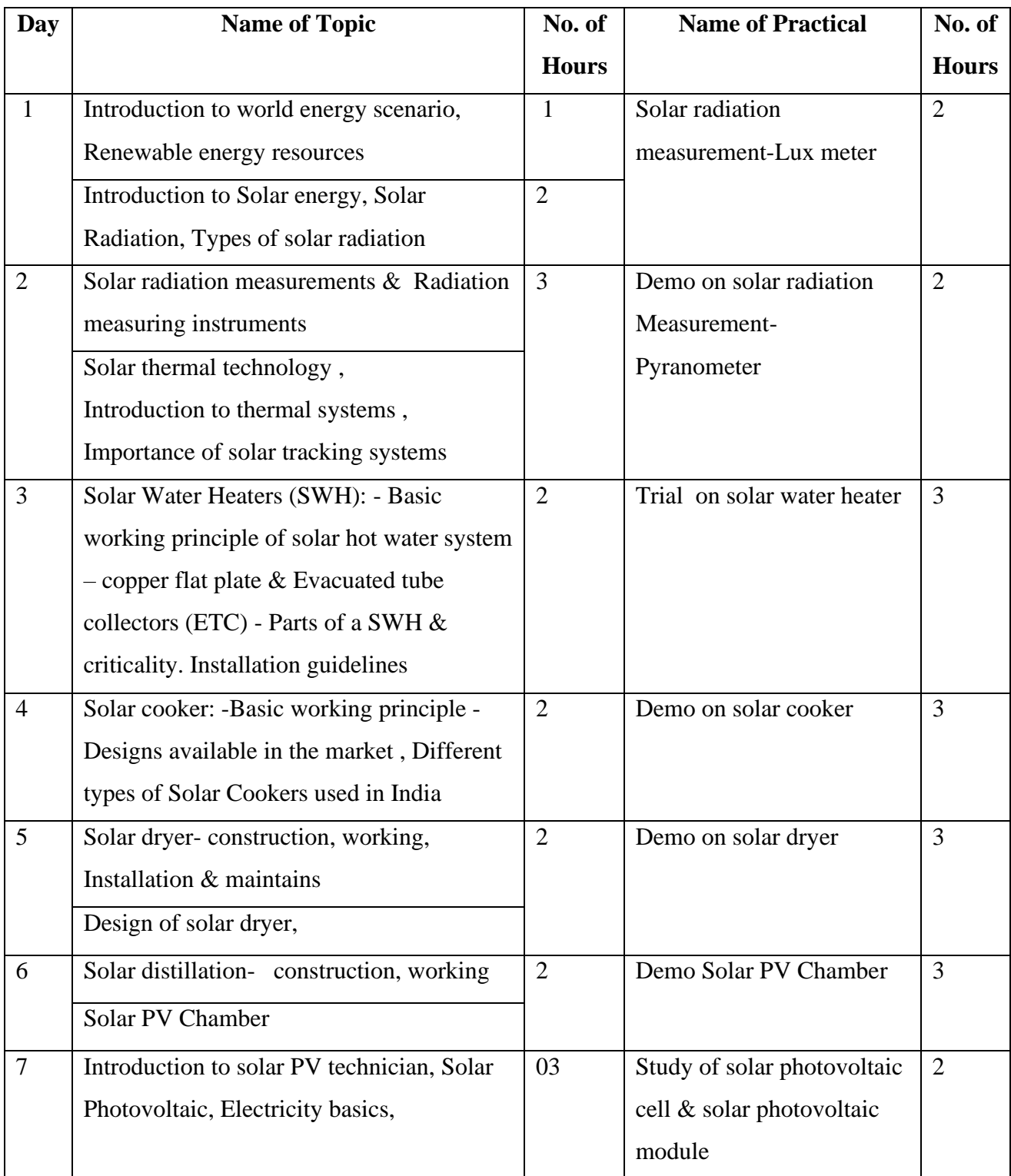

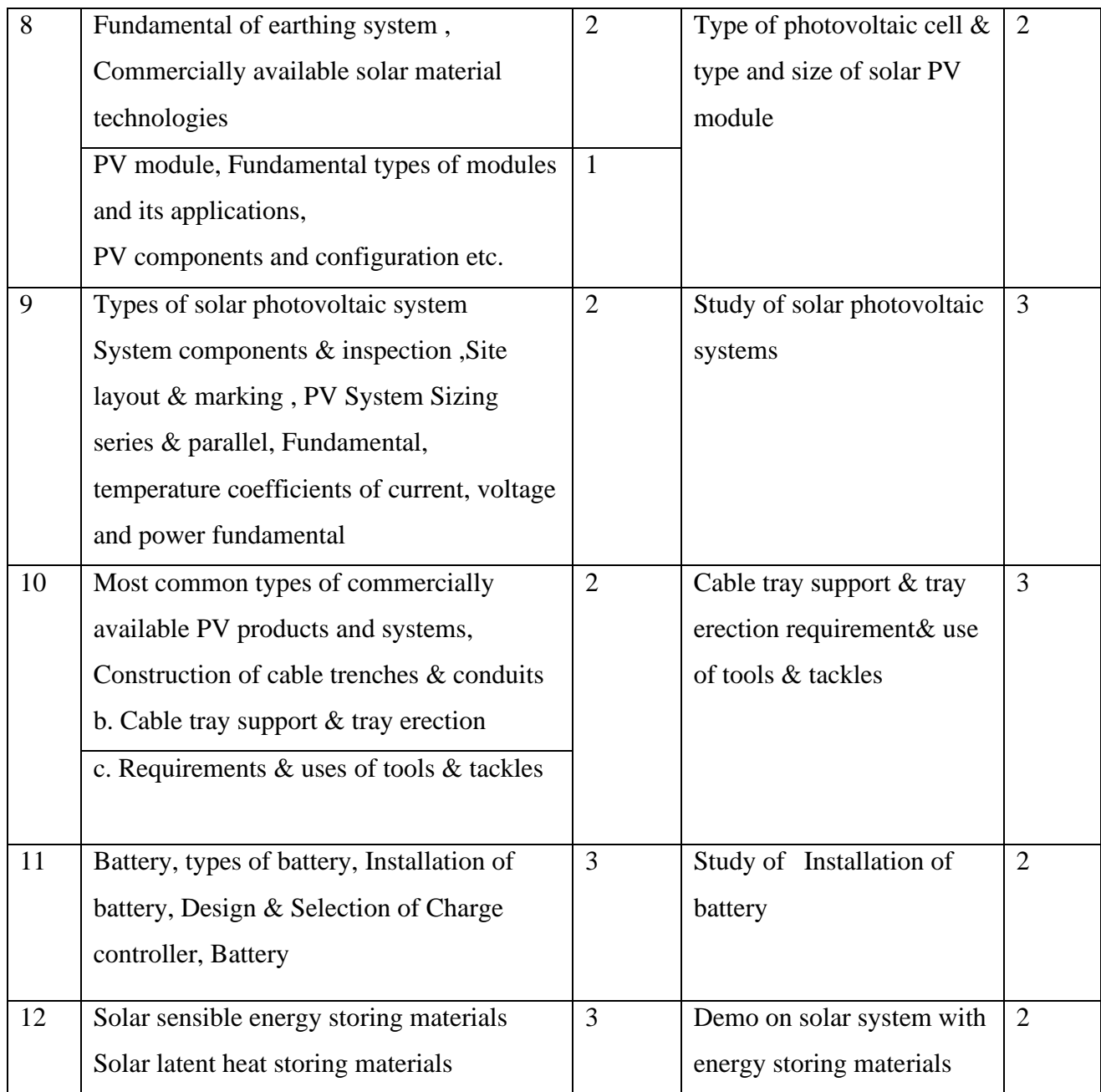

Prof. C. V. Papade Dr. S. S. Metan Dr. J. B. Dafedar **Course Coordinator HOD, Mech. Principal** 

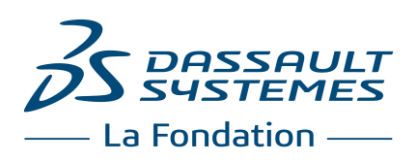

#### **Syllabus recommended by Dassault Systèmes Foundation**

#### **C++ for Scientific Application Development**

#### **SESSION 1**

#### COMPUTING FUNDAMENTALS

- 1. How a data value is represented using binary symbols?
- 2. Introduction to numbering system
	- 2.1. Decimal
	- 2.2. Binary
	- 2.3. Hexadecimal
	- 2.4. Octal

#### **SESSION 2**

- 3. Introduction to computing jargons
	- 3.1. Nibble, Bit, Byte, Word, double word
	- 3.2. KB, MB, GB etc.
- 4. What are the major building blocks of a computer system?

#### SEQUENTIAL STRUCTURE

- 5. Keywords
- 6. Data Types
- 7. Classes of Data 7.1. Variables
	- 7.2. Constants

#### **SESSION 3**

- 8. Arithmetic Operators
- 9. Expressions
	- 9.1. Evaluation of an Expression

#### **SESSION 4**

- 10. Assignment Statements
	- 10.1. Increment and Decrement Operators
	- 10.2. Compound Assignment Operators
- 11. Nested Assignments Input and Output
	- 11.1. Introduction to printf and scanf functions
		- 11.2. Using cin and cout

#### **SESSION 5**

- 12. Type Conversion
	- 12.1. Automatic Type Conversion
	- 12.2. Explicit Type Conversion
- 13. Comments
	- 13.1. Introduction to single / multi line comments
	- 13.2. Application of comments

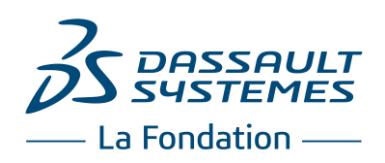

SELECTIVE STRUCTURE

- 14. Relational Operators
- 16. Precedence and Associativity
	- 16.1. Logical Operators
	- 16.2. Logical AND Operator
	- 16.3. Logical OR Operator
	- 16.4. Logical NOT Operator
	- 16.5. Precedence and Associativity
	- 16.6. Evaluation of Logical Expression
- 17. Conditional Expression Operator

#### **SESSION 7**

- 18. Conditional Statements
	- 18.1. if statement
	- 18.2. if-else statement
- 19. Nested Conditional Statement 19.1. Sequence of Nested ifs
	- 19.2.Dangling else Problem

#### **SESSION 8**

- 20. Multi-way Conditional Statement
- 21. Constant Multi-way Conditional Statement

#### **SESSION 9**

#### REPETITIVE STRUCTURE

- 22. while Loop 22.1. Infinite Loop
- 23. do-while Loop
- 24. for Loop
- 25. Nested Loops

#### **SESSION 10**

- 26. Loop Interruption 26.1. continue 26.2. break
- 27. Null Statement
- 28. Comma Operator

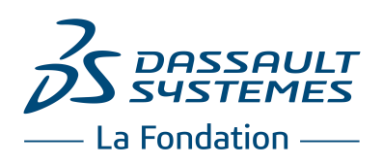

#### INTRODUCTION TO MACROS

29. Simple Macros 29.1. Macro Variable 29.2. Macro Function

#### ARRAYS

- 30. Basics of Arrays 30.1.Array Declaration 30.2.Accessing Array Elements 30.3.Array Initialization
- 31. Single dimension, multi dimension

#### **SESSION 12**

#### FUNCTIONS

- 34. Introduction to function
	- 34.1. Function declaration / prototypes
	- 34.2. Function definition
	- 34.3. Function call
	- 34.4.return statement
- 35. Block structure

#### **SESSION 13, 14**

- 36. Storage classes 36.1.Automatic variables 36.2. Static variables
- 37. External variables

#### **SESSION 15**

- 38. Arrays and functions 38.1. Passing Array Element as Arguments 38.2. Passing Array as Argument
- 39. Resolving name conflict between extern and local identifier using scope resolution operator (::)

#### **SESSION 16**

- 40. Function overloading 40.1. Introduction to function overloading 40.2. Rules for function overloading
- 41. Introduction to name mangling / name decoration

#### **SESSION 17**

- 42. Introduction to inline functions
- 43. Default arguments
- 44. Recursive functions

#### **SESSION 18, 19**

#### POINTERS

49. Basics of Pointers 49.1.Address and Dereference Operators 49.2. Pointer Type Declaration 49.3. Pointer Assignment

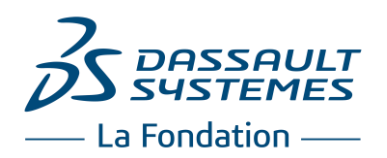

- 49.4. Pointer Initialization
- 49.5. Pointer Arithmetic
- 49.6. Precedence of Address and Dereferencing Operators
- 49.7. Pointer Comparison
- 49.8. Pointer Conversion

50. Function and pointers 50.1. Passing argument by value 50.2. Passing argument by address

#### **SESSION 21**

- 51. Arrays and pointers 51.1.Array as Function Argument 52. Strings and Pointers
	- 52.1. Library Functions for Processing Strings

#### **SESSION 22**

- 53. Pointer Array 53.1. Command Line Arguments
- 54. Pointers to Pointer
- 55. Pointers to Functions

#### **SESSION 23**

- 56. Dynamic Memory Management 56.1.Using new and delete
- 57. Use same form of new and delete

#### **SESSION 24**

#### **REFERENCES**

- 60. Introduction to references
- 61. Passing argument by reference
- 62. Returning a reference
- 63. Reference to a pointer
- 64. Reference to a reference

#### **SESSION 25, 26**

#### **STRUCTURES**

- 66. Basics of Structures
	- 66.1. Structure Variables
	- 66.2. Structure Initialization
	- 66.3.Accessing Structure Members
	- 66.4. Structure Assignment
	- 66.5.sizeof a Structure
	- 66.6.Nested Structures
	- 66.7. Pointers to Structures
- 67. Structures and Functions
	- 67.1. Scope of a Structure Type Definition
	- 67.2. Structures as Function Arguments
	- 67.3. Structures as Function Values

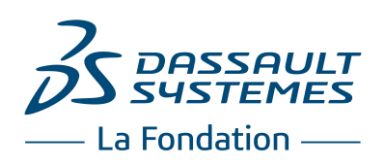

69. Structures and Arrays 69.1. Arrays of Structures 69.2. Structures Containing Arrays

#### **SESSION 28**

- 70. Pointer to structures 70.1. Dynamically allocating structure
- 71. Structures Containing Pointers 71.1. Self-Referential Structures

#### **SESSION 29**

#### CLASSES AND OBJECTS

- 72. The class
- 73. Class members:
	- 73.1. data members
	- 73.2. function members
- 74. Access Specifiers
	- 74.1. public
	- 74.2. private
- 75. The 'this' pointer
	- 75.1. Accessors (Getters) and Mutators (Setters)
- 76. Constructor

#### **SESSION 30, 31**

- 77. Initialization list
- 78. Constant data members
- 79. Working with outline form of class
- 80. Resolving name conflict between function parameter and data member
- 81. Constant functions
- 82. Friend functions

#### **SESSION 32**

#### NAMESPACES

- 83. Basic introduction to the feature
	- 83.1. Using statement
	- 83.2. std namespace

#### CLASSES AND OBJECTS - CONTINUED

- 84. Using and releasing resources
- 85. Destructor
- 86. Operator overloading

#### **SESSION 33**

- 87. Shallow copy vs deep copy
- 88. Static members

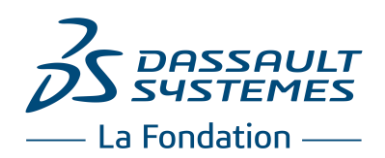

- 89. Introduction to containment, composition and aggregation
	- 89.1. Constructor / destructor order
	- 89.2. Accessing members of associated class
	- 89.3. Which members are accessible?

#### **SESSION 35, 36**

#### INHERITANCE

- 90. Introduction to a derived class
	- 90.1. Constructor / destructor order
	- 90.2. Base Initializer List
	- 90.3. Visibility of inherited members
	- 90.4. protected access specifier
- 91. Multilevel Inheritance

#### **SESSION 37**

- 92. Accessing base members from within derived class members
- 93. Discussion on why is it allowed for parent pointer to point to child object but no other way round?
- 94. Object slicing

#### **SESSION 38**

#### POLYMORPHISM

- 95. Introduction to polymorphism 95.1. Overriding function
- 96. Introduction to pure virtual function
- 97. Virtual destructor functions

#### **SESSION 39**

- 98. Introduction to abstract base classes
- 99. Introduction to interface

#### EXCEPTION HANDLING

106.Introduction to Exception Handling 106.1. try, catch and throw

#### **SESSION 40**

#### CHARACTERISTICS OF OOP

- 107.Introduction to
	- 107.1. Abstraction
	- 107.2. Encapsulation
	- 107.3. Inheritance
	- 107.4. Polymorphism
	- 107.5. Messages

#### PROCESSORS

100.Application of #if, #ifndef, #ifdef, #else, #elif, #endif, #pragma once 101.Two usage of #include

#### MISCELLANEOUS

108.Introduction to enumeration. Introduction to shared and static library

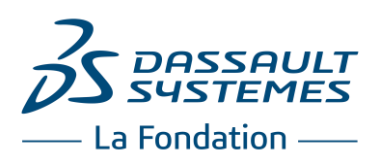

#### **Assignment examples For C++ for Scientific Application Development**

1. Following figure shows a right triangle with a hypotenuse of length C and angle θ. From elementary trigonometry, the length of sides A and B are given by A = C cos θ and B = C sin θ. Calculate the lengths of sides A and B given the hypotenuse C and angle θ.

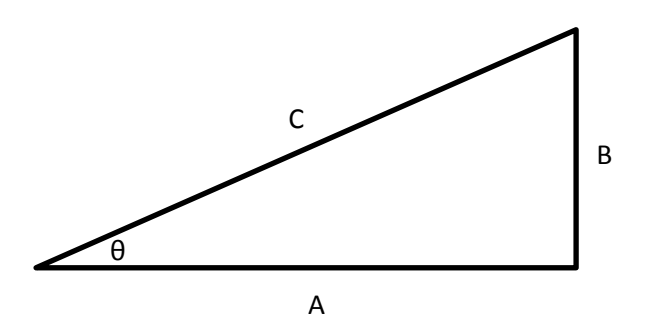

- 2. The potential energy of an object due to its height above the surface of the Earth is given by the equation PE = mgh, where m is the mass of the object, g is the acceleration due to gravity, and h is the height above the surface of the Earth. The kinetic energy of a moving object is given by the equation  $KE = \frac{1}{2}$  mv<sup>2</sup>, where m is the mass of the object and v is the velocity of the object. Write a C++ statement for the total energy (potential plus kinetic) possessed by an object in the Earth's gravitational field.
- 3. Write C++ statements required to calculate y(t) from the equation

$$
y(t) = \begin{cases} -3t^2 + 5 & t \ge 0\\ 3t^2 + 5 & t < 0 \end{cases}
$$

for a user-supplied value of t.

- 4. Write a C++ program to convert all uppercase characters in a user-supplied character string to lowercase, without changing the lowercase and non-alphabetic characters in the string. Assume that your computer uses the ASCII collating sequence.
- 5. A mathematical operation between two vectors is the cross product. The cross product of two vectors V1  $= V_{x1} i + V_{y1} j + V_{z1} k$  and V2 = V<sub>x2</sub> i + V<sub>y2</sub> j + V<sub>z2</sub> k is a vector quantity defined by the equation:

$$
V1 \times V2 = (V_{y1}V_{z2} - V_{y2}V_{z1})i + (V_{z1}V_{x2} - V_{z2}V_{x1})j + (V_{x1}V_{y2} - V_{x2}V_{y1})k
$$

Write a C++ program that will read two vectors V1 and V2 into arrays in computer memory, and then calculate their cross product according to the equation given above. Test your program by calculating the cross product of vectors V1 =  $5i - 3j + 2k$  and V2 =  $2i + 3j + 4k$ .

6. It is often useful to be able to simulate the throw of a fair die. Write a C++ function dice() that simulates the throw of a fair die by returning some random integer between 1 and 6 every time that it is called.

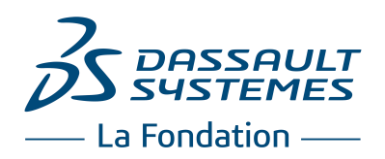

7. Minima and Maxima of a Function Write a subroutine that attempts to locate the maximum and minimum values of an arbitrary function f(x) over a certain range. The function being evaluated should be passed to the subroutine as a calling argument. The subroutine should have the following input arguments:

first value  $-$  The first value of x to search

last\_value — The last value of x to search

num steps — The number of steps to include in the search

func — The name of the function to search

The subroutine should have the following output arguments:

xmin — The value of x at which the minimum was found

min\_value  $-$  The minimum value of  $f(x)$  found

xmax — The value of x at which the maximum was found

 $max$  value  $-$  The maximum value  $f(x)$  found

- 8. Create a data type called "polar" to hold a complex number expressed in polar (z, θ). The derived data type will contain two components, a magnitude z and an angle θ, with the angle expressed in degrees. Write two functions that convert an ordinary complex number into a polar number, and that convert a polar number into an ordinary complex number.
- 9. From elementary geometry, we know that two points uniquely determine a line as long as they are not coincident. Write a function that accepts two values of type "point", and returns a value of type "line" containing the slope and y-intercept of the line. If the two points are identical, the function should return zeros for both the slope and the intercept.
- 10. Two graphical shapes can be grouped together to form new shape. The so formed new shape can be combined with other shapes to form still a new shape. This can keep going on. Develop object model such that such relationship should be possible to imitate in memory.
- 11. Write a program that converts infix equation to postfix equation.
- 12. Write a function that accepts a real input array and returns a pointer to the largest value in the array.
- 13. Write a function that accepts a pointer to a real input array and returns a pointer to the largest value in the array.
- 14. Write a version of the insertion sort program that inserts the real input values into a doubly linked list. Test the program by creating 50 random values between −1000.0 and 1000.0, and sorting them with the program. Print out the sorted values in both ascending and descending order.
- 15. Create an abstract class called vec, which includes instance variables x and y, and abstract methods to add and subtract two vectors. Create two subclasses, vec2d and vec3d, that implement these methods for 2D and 3D vectors, respectively. Class vec3d must also define the additional instance variable z. Write a test program to demonstrate that the proper methods are called polymorphically when vec objects are passed to the addition and subtraction methods.

#### **Department:** Mechanical, Electrical, Electronics & Civil Engg. (UG)

#### **Course Title: -** Solar Ready Engineer

#### **Duration: -** Two Semesters (60hrs Theory & 60 hrs Practical)

#### **Venue:-** Solar Innovation Lab, Mech. Dept., NKOCET

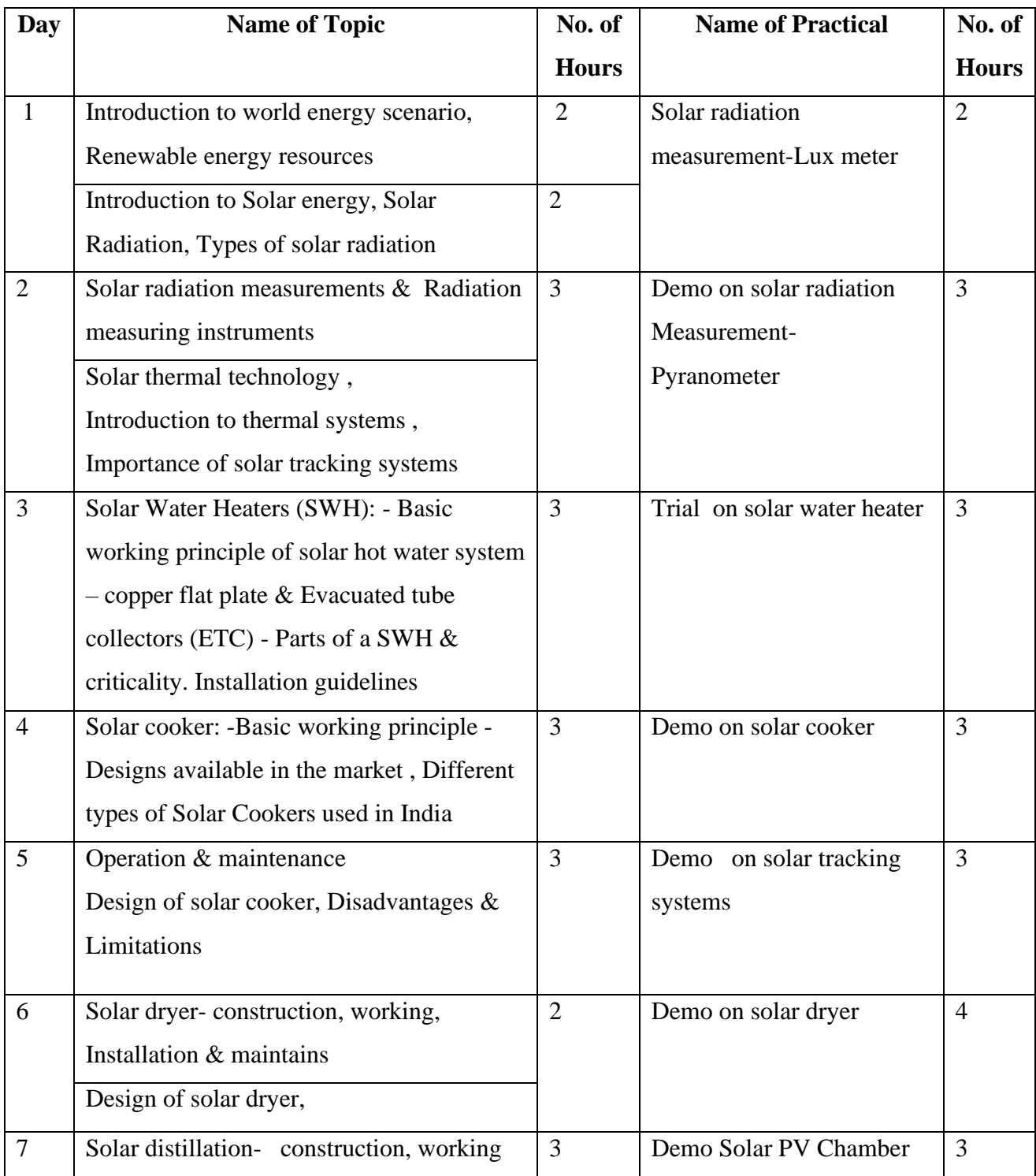

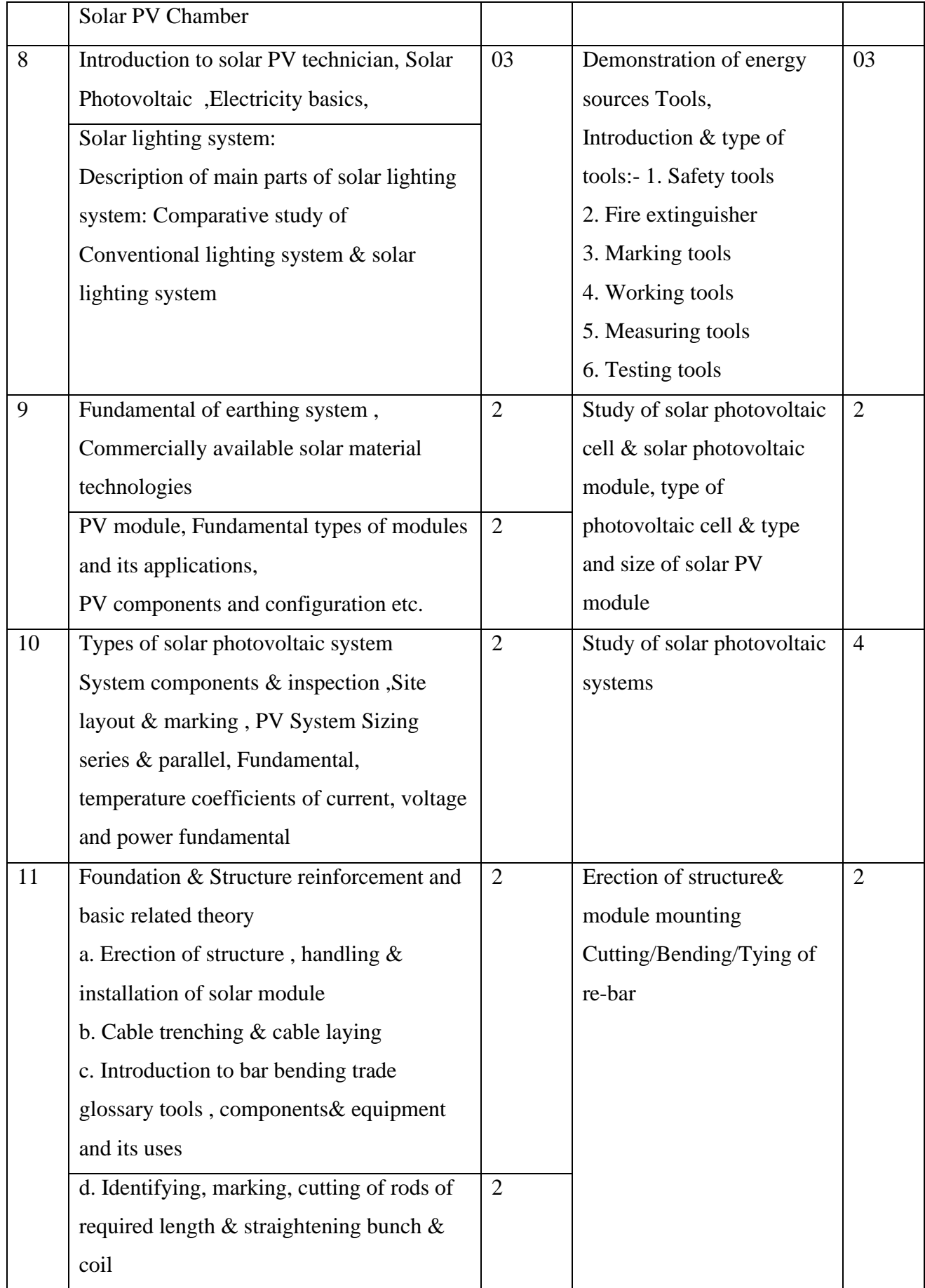

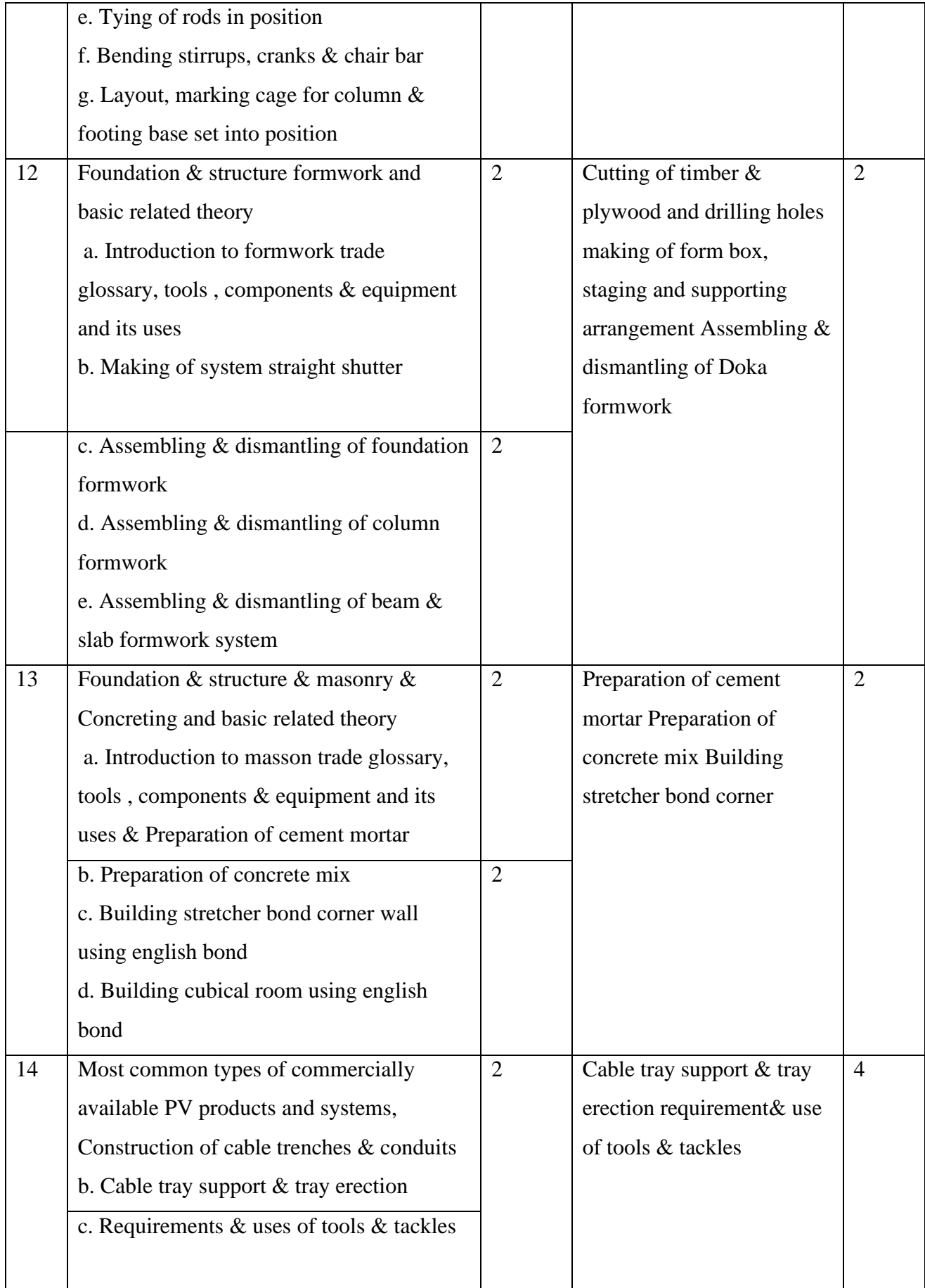

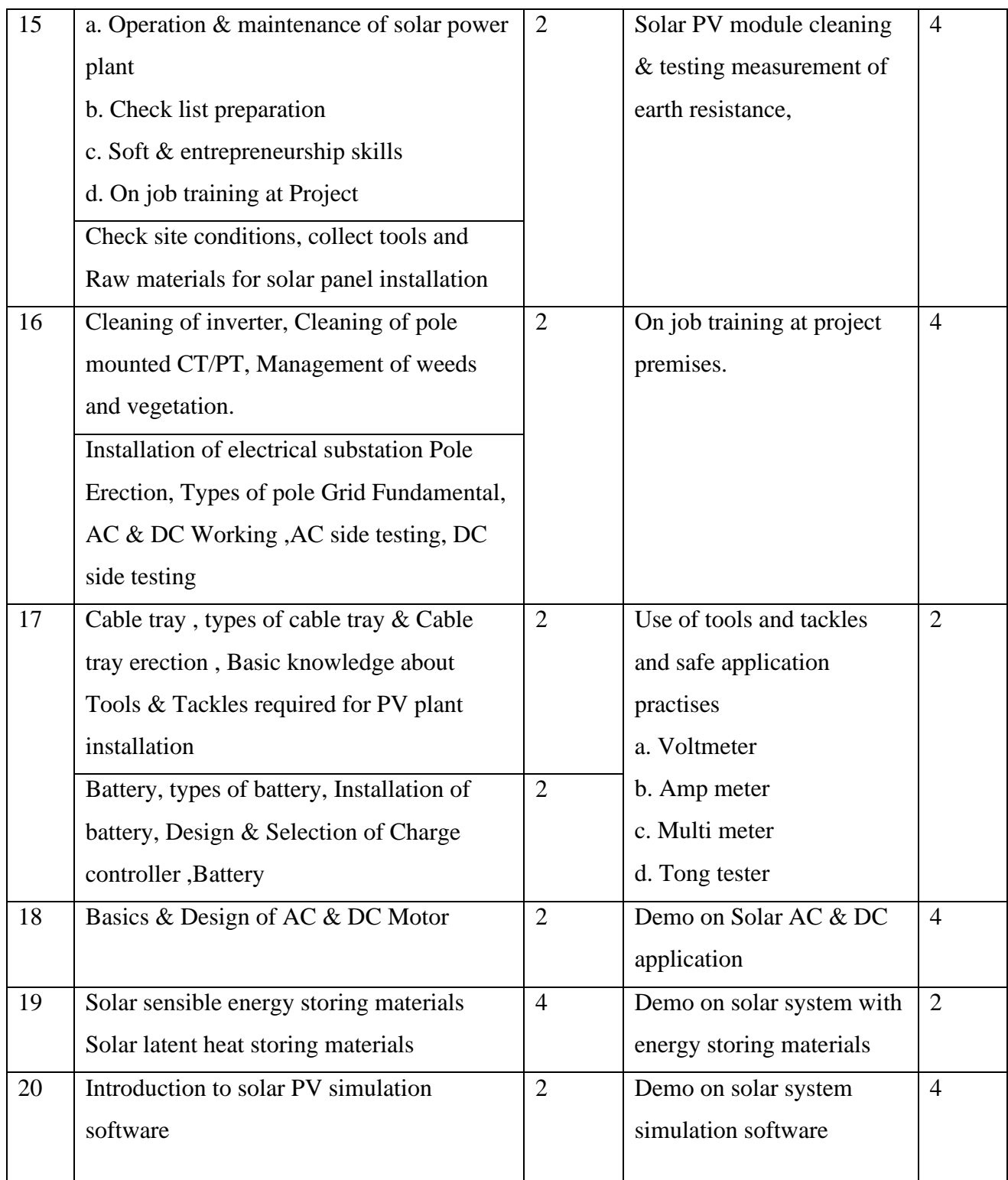

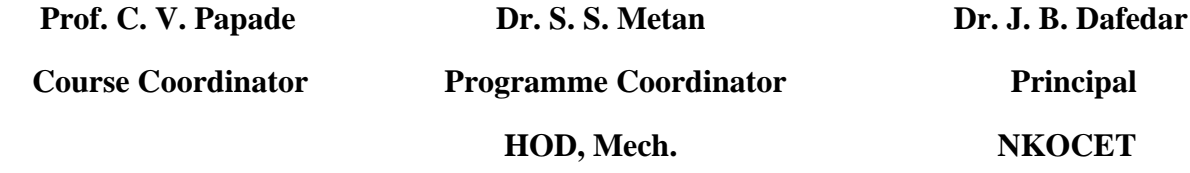

Make it real. Make it better.

© Copyright 2016 Tata Technologies. All rights reserved. All other trademarks are trademarks of their respective owners.

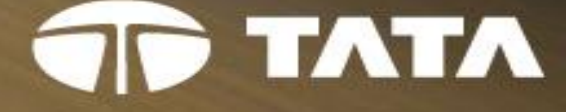

## **Ready Engineer Program** Academic Year 2018-19

## Corporate Social Responsibility Initiative by Tata Technologies Ltd.

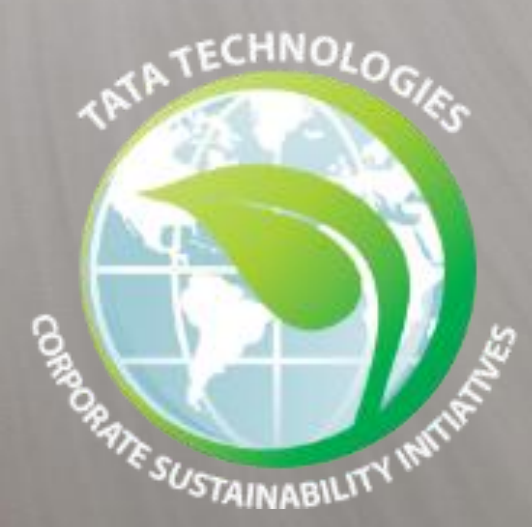

#### **Better Impact, Better People**

© Copyright 2014 Tata Technologies. All rights reserved. All other trademarks are trademarks of their respective owners.

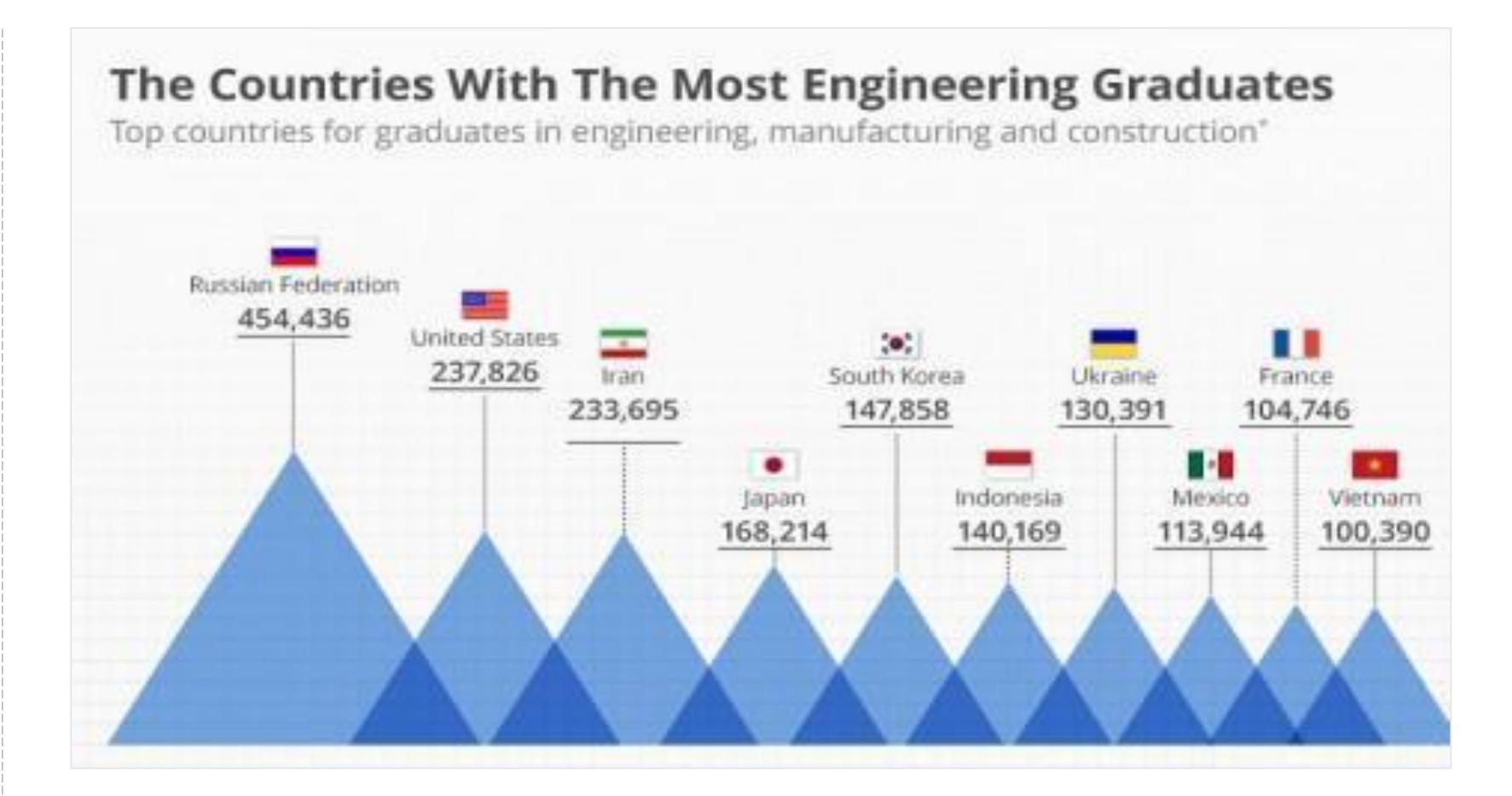

## **TATA TECHNOLOGIES**

## Global Talent & Engineers Trend

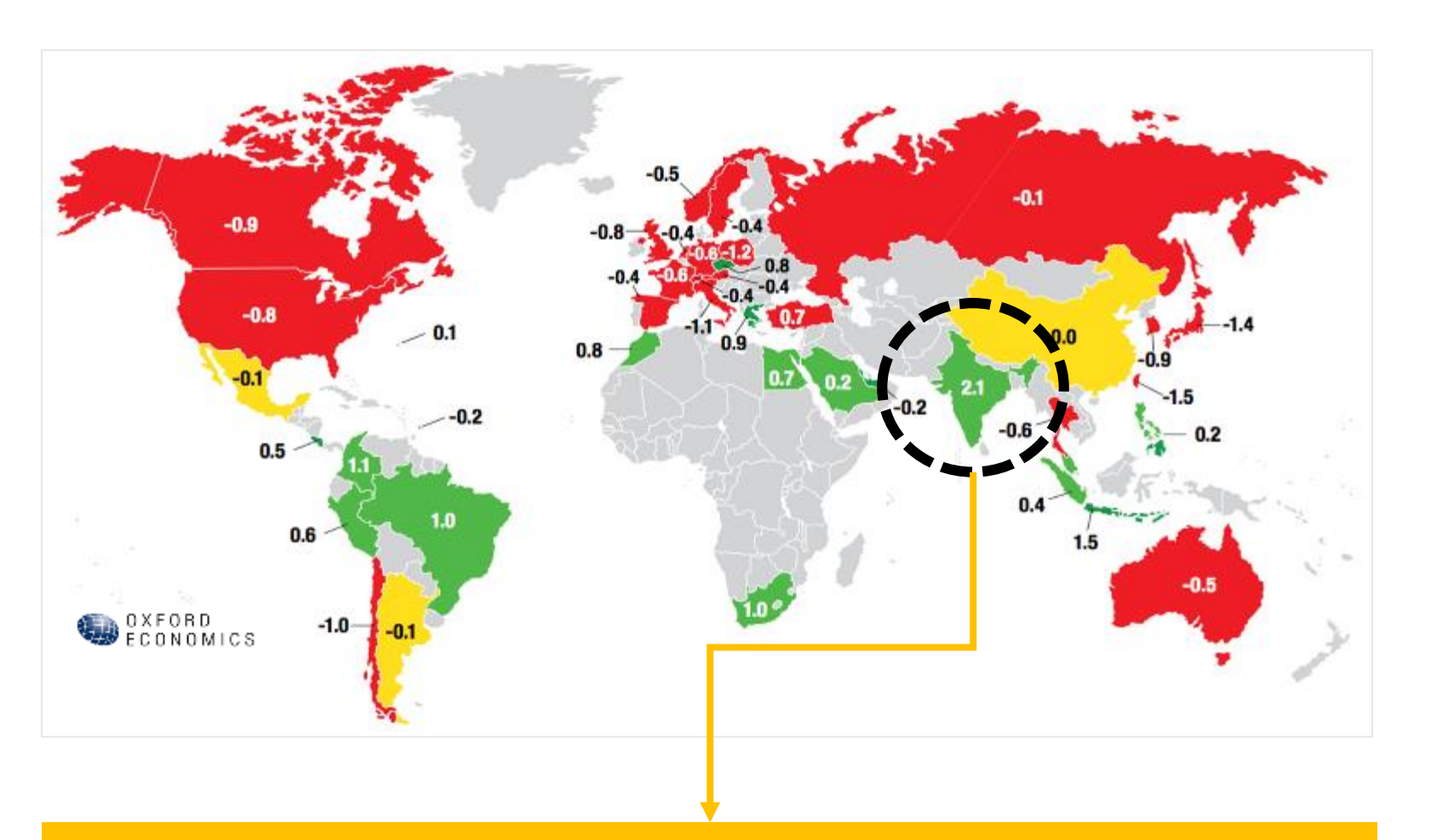

The gap between the 'growth in demand' and the 'growth in supply' of talent from 2011 to 2021. Red indicates a trend deficit, green a trend surplus, yellow a broad balance. India has a capacity to meet the global deficit of talent, provided we prepare our graduates for this challenge

#### India on a surplus side with huge talent base

When it comes to engineering Graduates, India alone produces about 15 Lakh Engineers every year equivalent to top 7 countries put together (nearing to China with 13 Lakhs)

#### India produces 15 Lakhs Engineers every Year

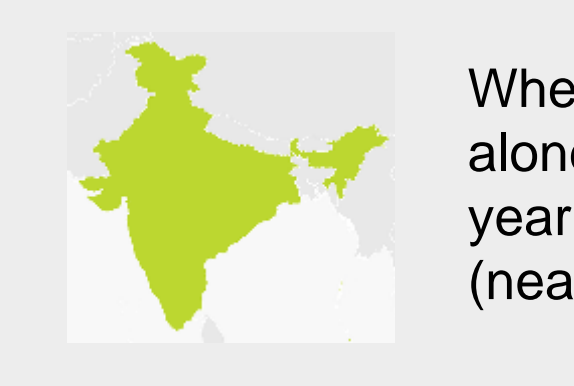

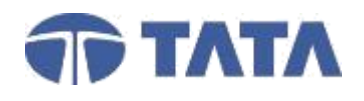

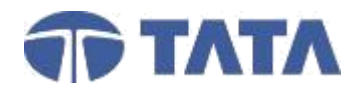

## Connect

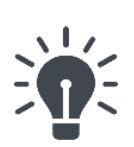

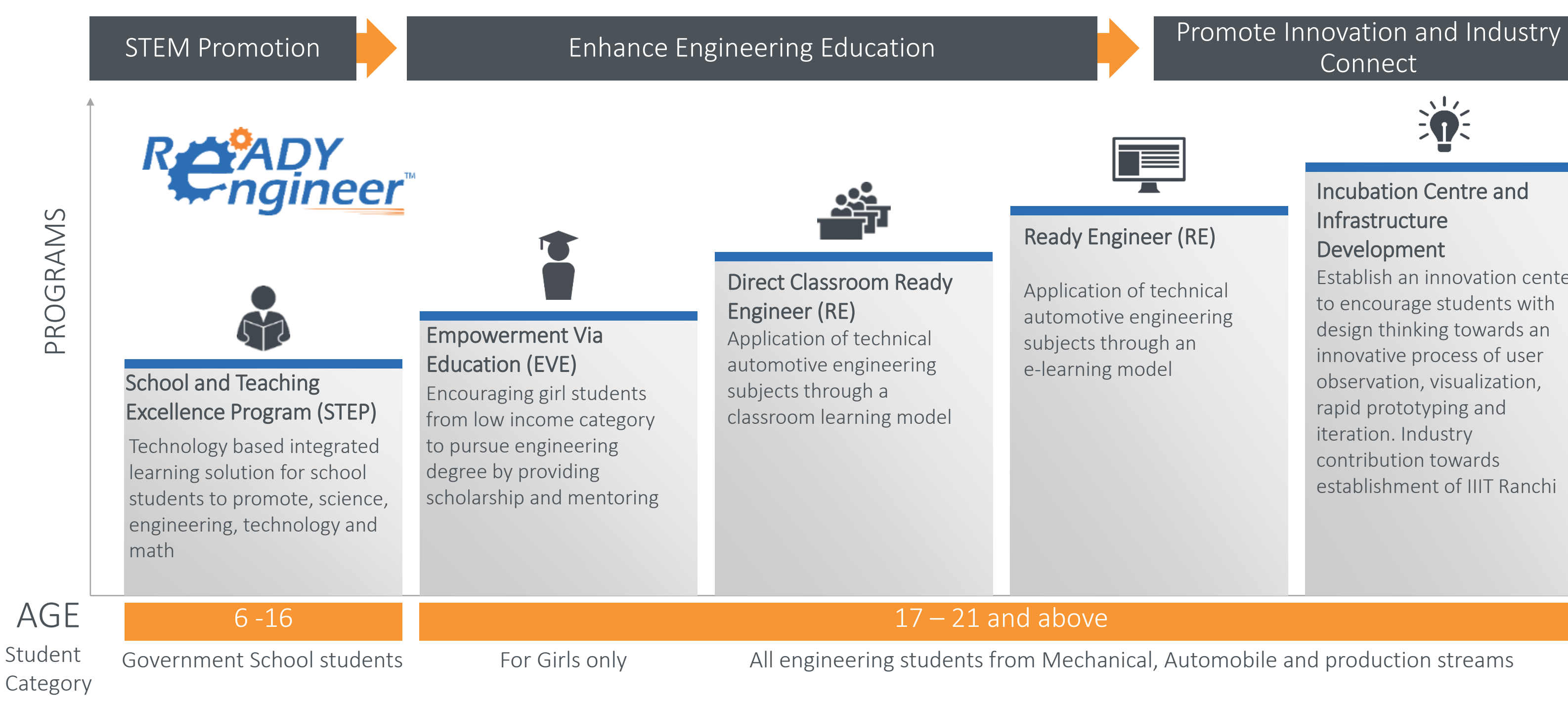

#### Incubation Centre and **Infrastructure** Development

Establish an innovation center to encourage students with design thinking towards an innovative process of user observation, visualization, rapid prototyping and iteration. Industry contribution towards establishment of IIIT Ranchi

## **TATA TECHNOLOGIES**

## Holistic Intervention across Education & Innovation Value-chain

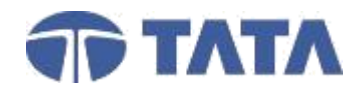

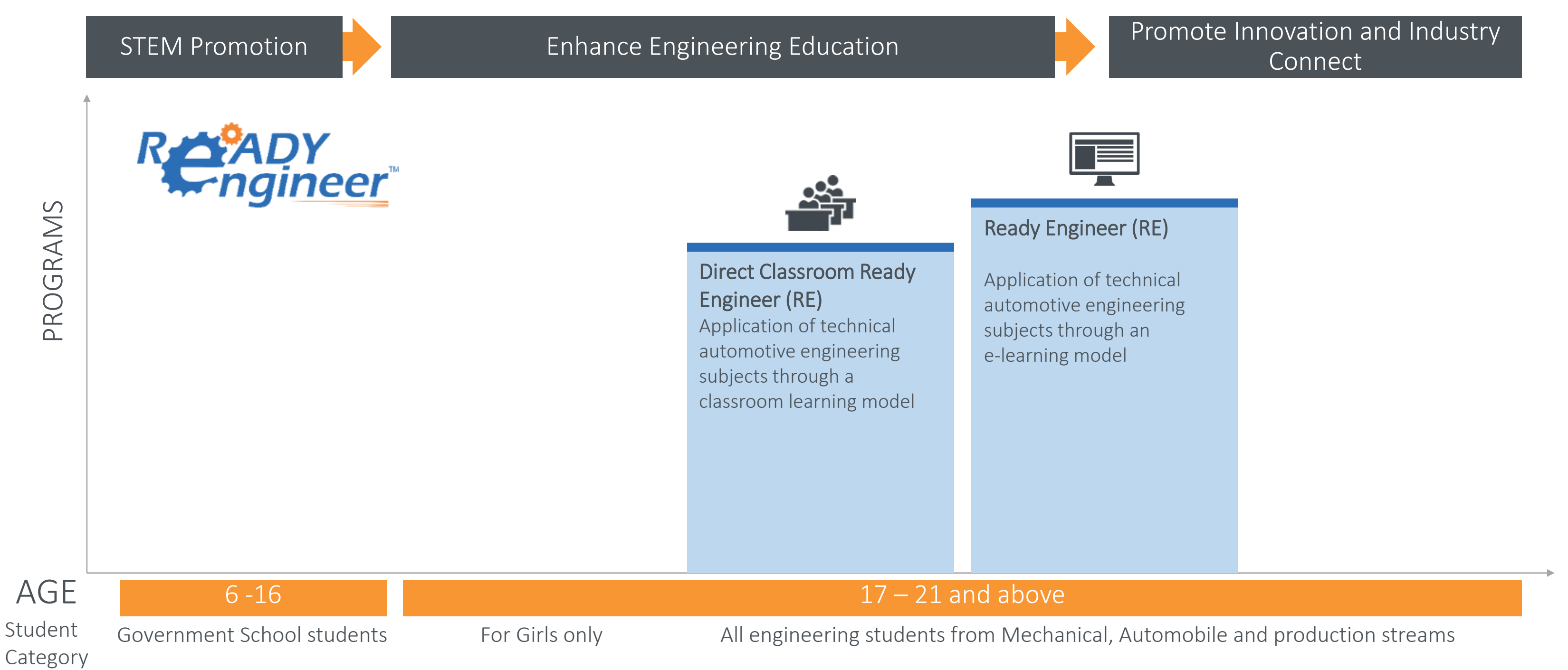

## Holistic Intervention across Education & Innovation Value-chain

© Copyright 2014 Tata Technologies. All rights reserved. All other trademarks are trademarks of their respective owners.

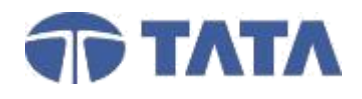

## **TATA TECHNOLOGIES**

Job Roles & Opportunities

Lead Design Engineer

PLM Analyst

CAE Analyst

Manufacturing Engineer

## Job Roles

## Design Fundamentals

## Applied Design Engineering

## Hands-On experience

Soft Skills

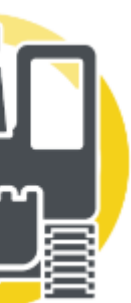

## Job Necessities

## GTEs | Apprentices

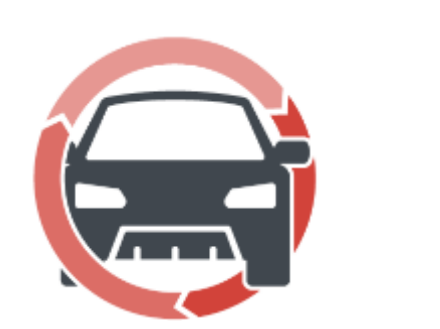

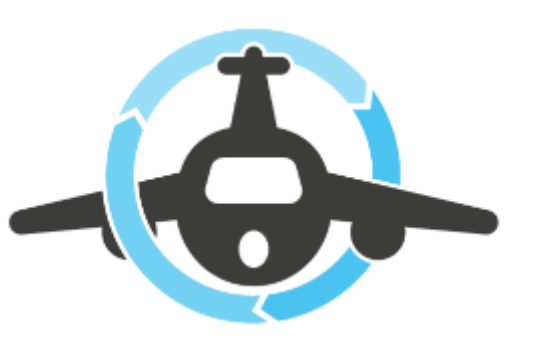

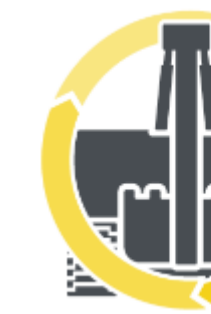

## Facts – Engineering Graduates in India

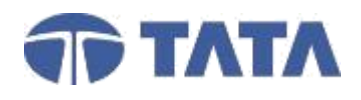

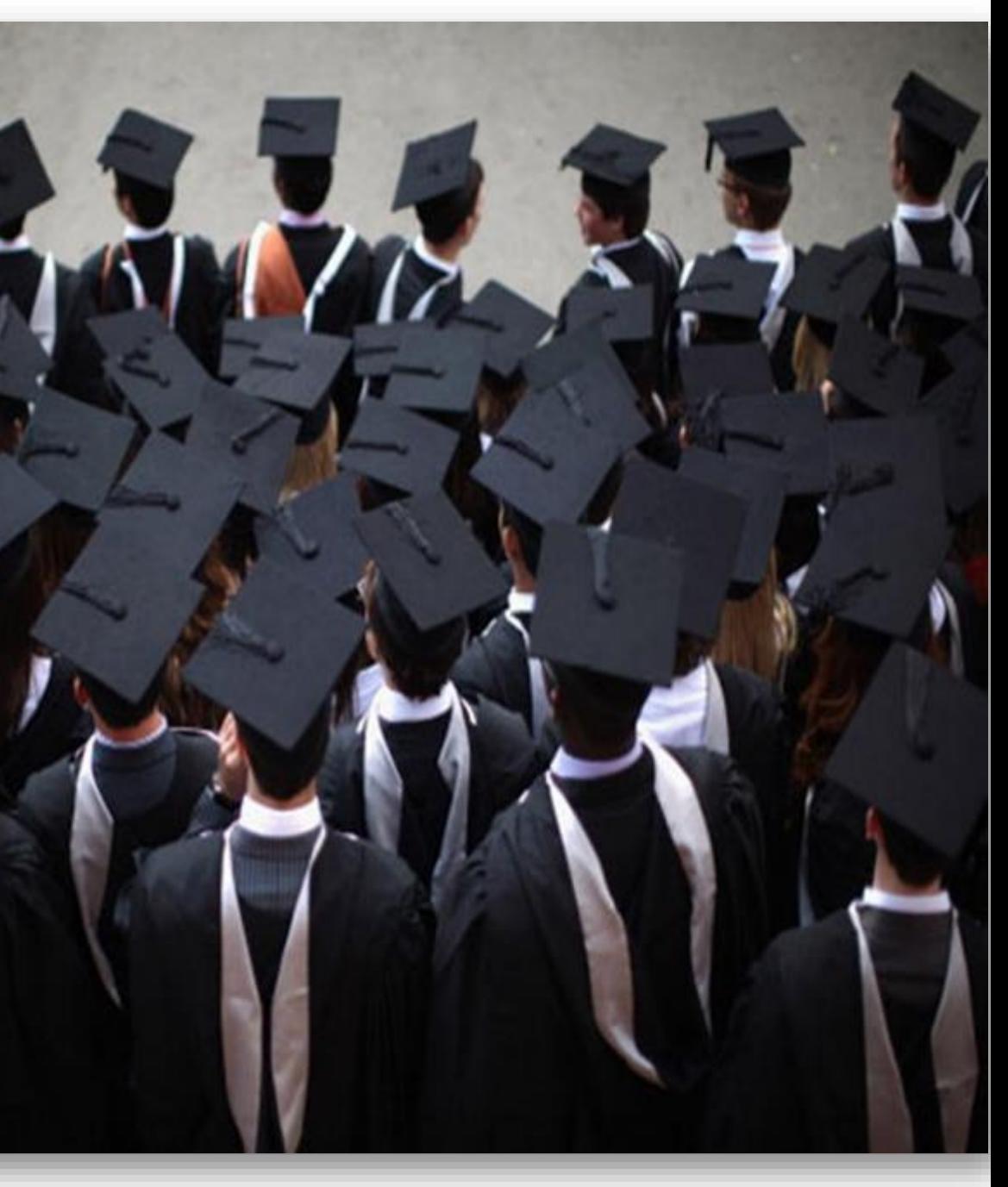

- Only 7 per cent engineering graduates are employable
- As many as 97% graduating engineers want jobs either in software or core engineering. But, only 3% have suitable skills to be employed in software or product market & only 7% can handle core engineering tasks.
- Despite the fact that the IT sector carries out the highest no. of recruitments from the pool of Engineers, only 18.43% Engineers are skilled enough to work there.
- The industry spends 1 Billion USD/year in training them for the job.
- Only 10 per cent of the engineers passing out of colleges from Tier 2/3 cities in the country are employable
- 40 per cent of the engineers do not have basic quantitative skills required for day-to-day life and entry-level engineering jobs

*Reference: NASSCOM; Aspiring Minds*

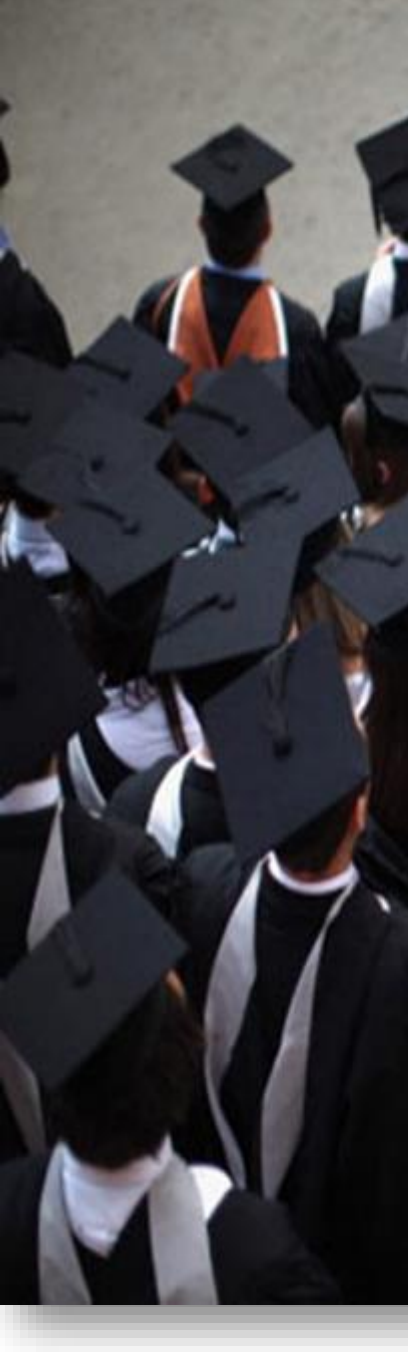

## Top Six factors affecting the employability of Engineers in India

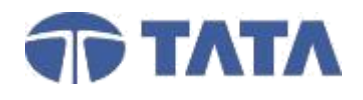

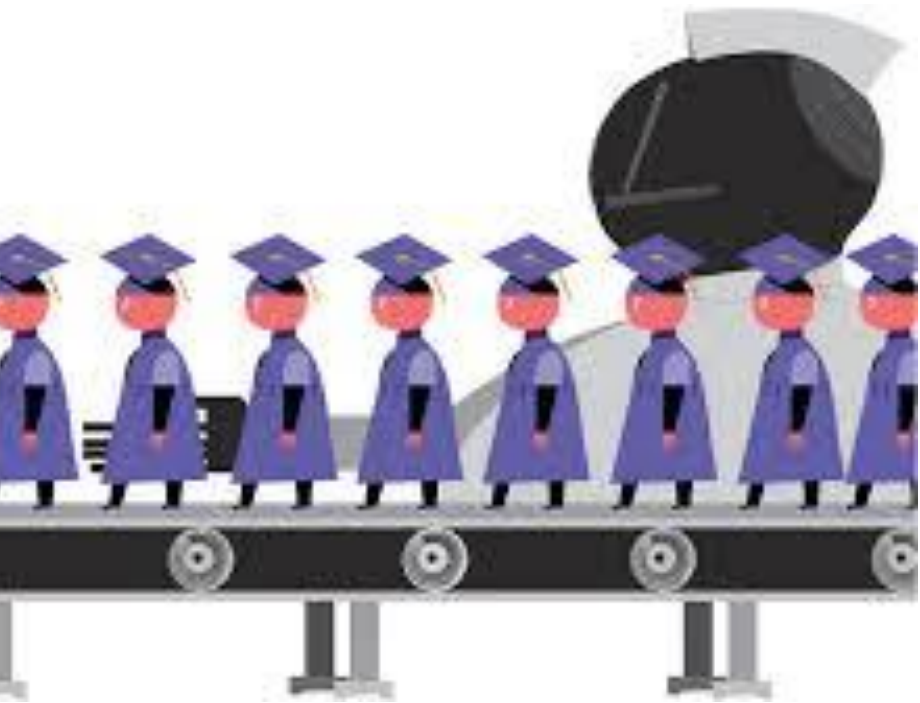

- 1. Poor upgradation of Engineering syllabus w.r.t. technological developments and lack of application oriented content
- 2. Lack of experienced and qualified Professors in the colleges
- 3. Lack of innovation & research attitude among the engineering students
- 4. Lack of English communicative skills, analytical and quantitative skills
- 5. Limited hands-on training on the problems encountered in the industry
- 6. Lack of skill based education

*Reference: Aspiring Minds*

## Manufactured Engineers

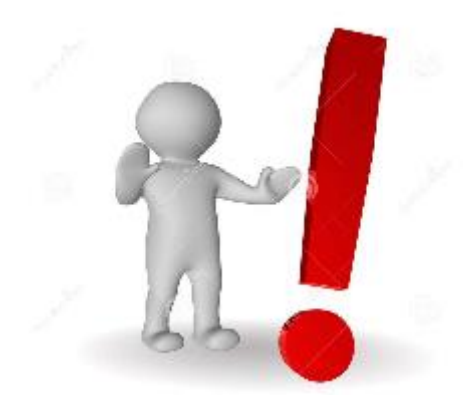

## Summarizing the necessities of an 'Industry-ready' Engineer

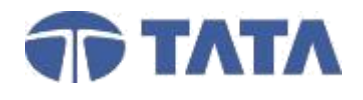

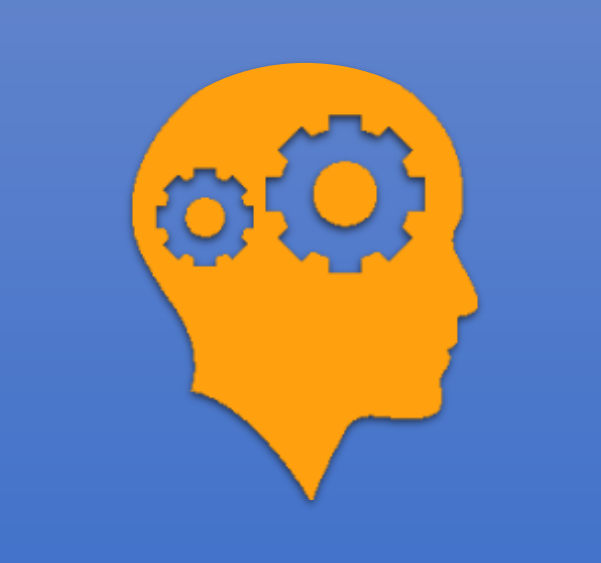

## **Employability** Assessment

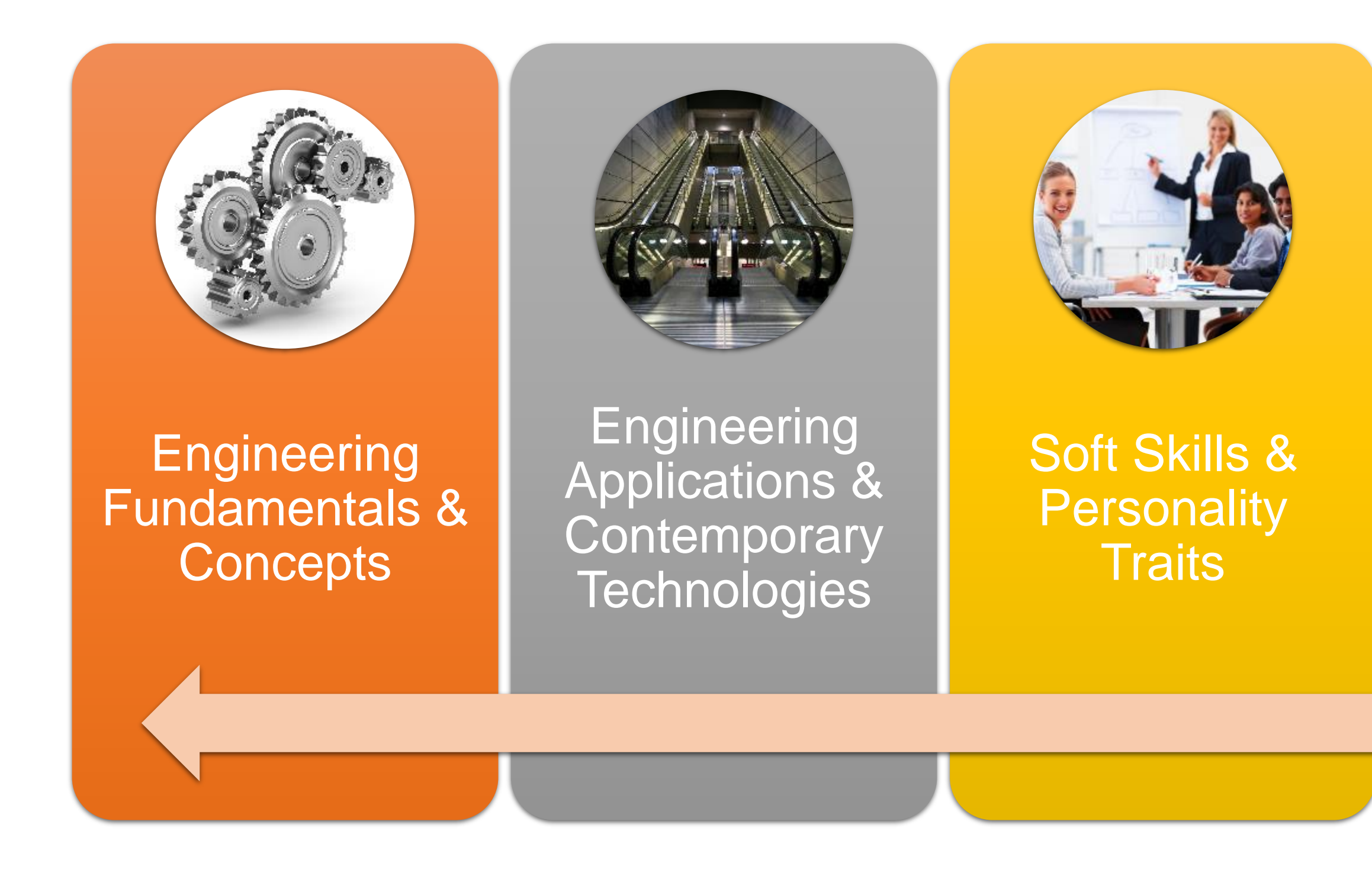

Solution by Tata Technologies Ltd.

© Copyright 2014 Tata Technologies. All rights reserved. All other trademarks are trademarks of their respective owners.

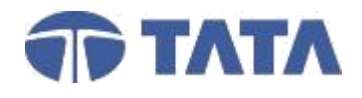

Ready Engineer Program is Tata Technologies' CSR initiative

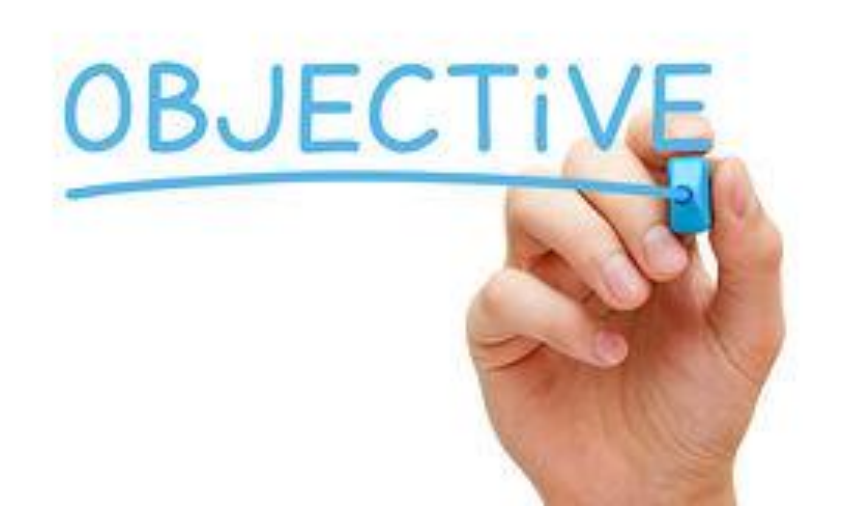

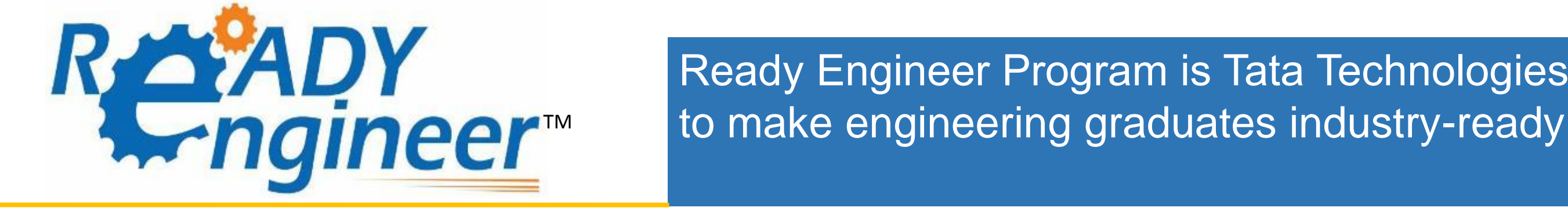

To make Engineers '**Industry-Ready'** by training them on engineering fundamentals & concepts, applications & contemporary technologies and soft skills to enhance their awareness, expand their industry connect & in process increase their employability.

To be modified

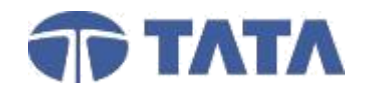

## Learning Path of a Ready-Engineer

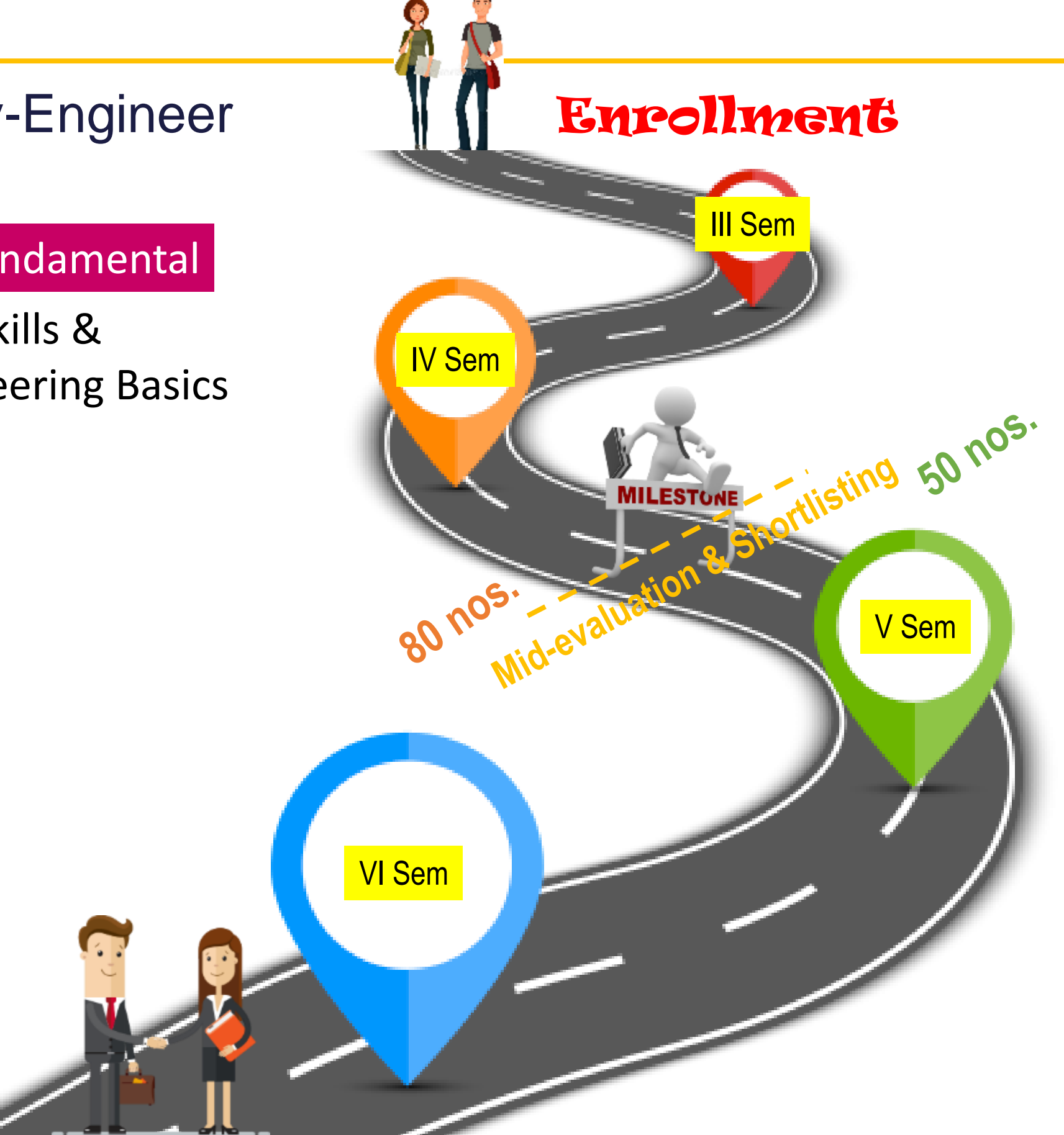

### Certified Ready Engineer

Soft Skills & Engineering Basics

### RE Fundamental

### Employability Skills & **Core Technology Course**

## RE Advanced

## Ready Engineer Program address the necessities

© Copyright 2014 Tata Technologies. All rights reserved. All other trademarks are trademarks of their respective owners.

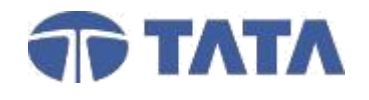

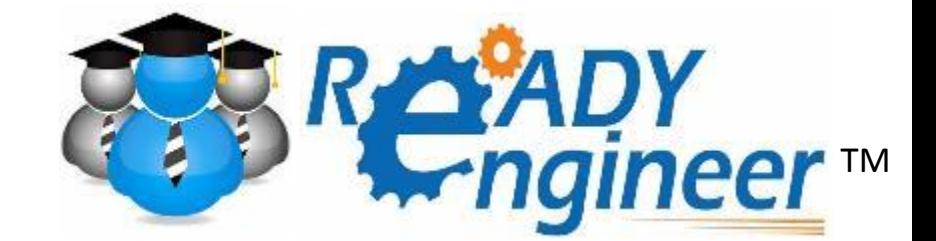

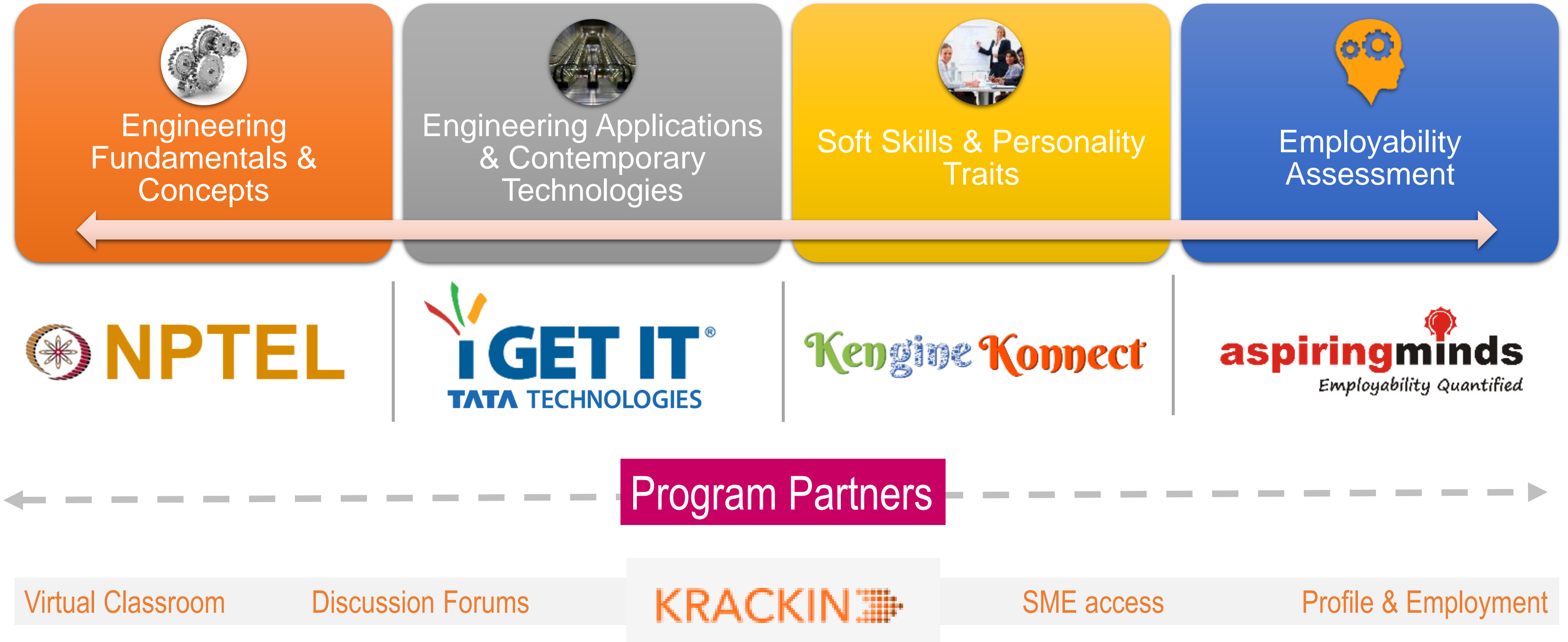

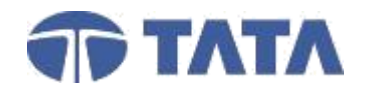

## Program Flow Chart

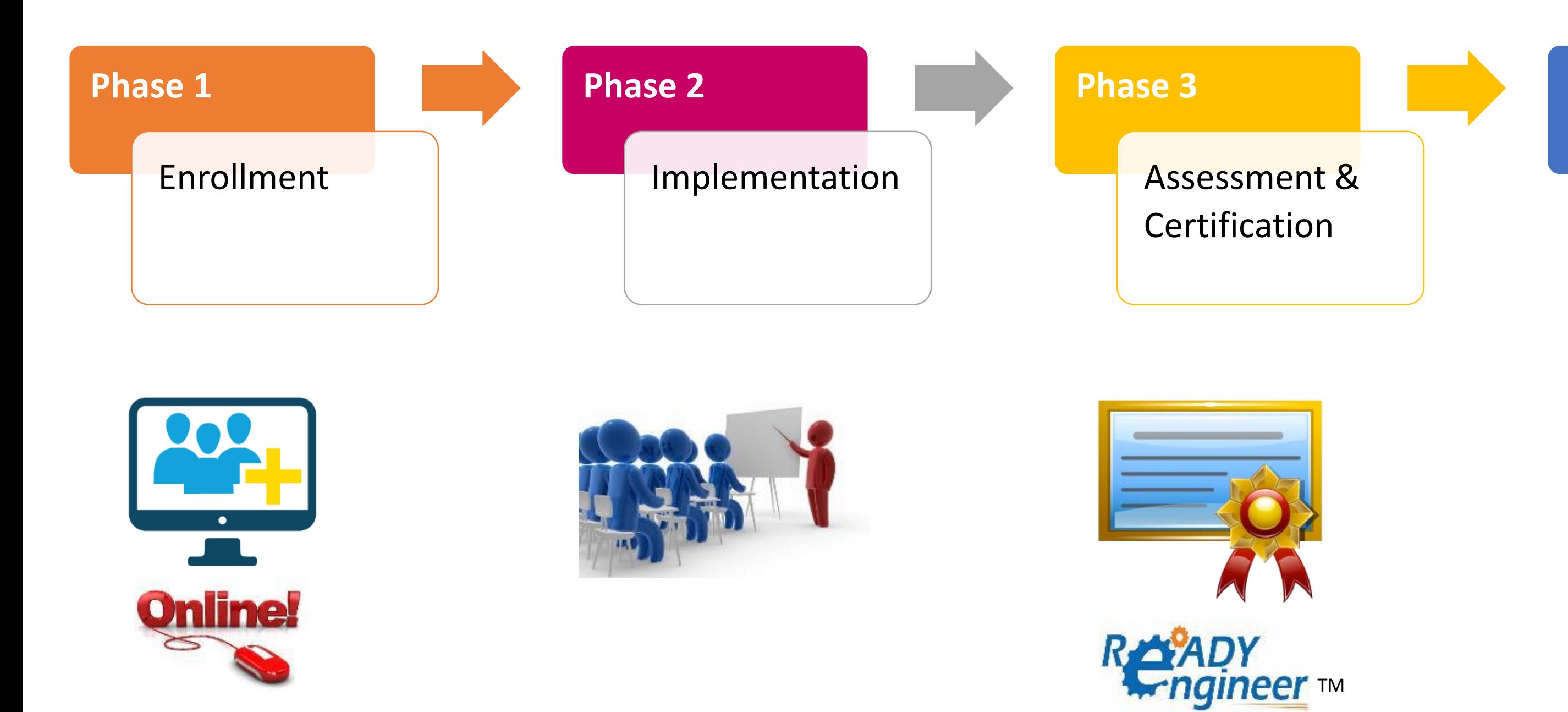

#### **Phase 4**

#### Impact Measurement

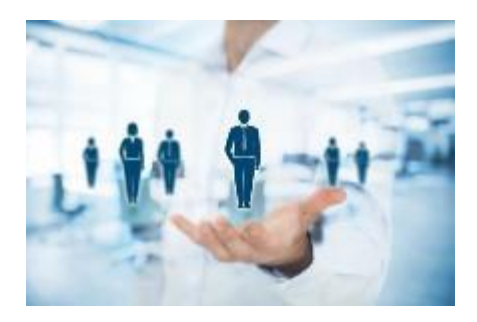

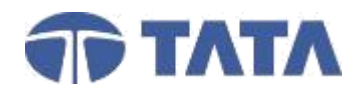

## Program Flow Chart

**Phase 1 Enrollment**

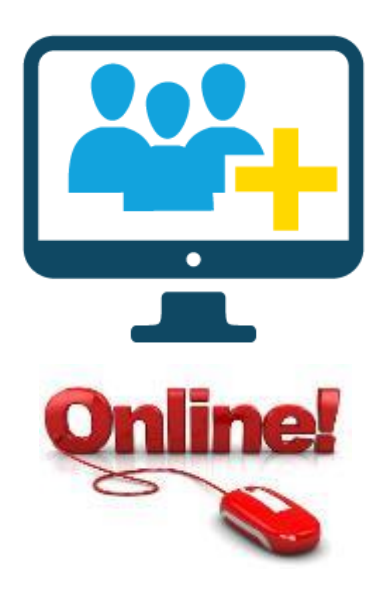

- **Enrollment starts in 2<sup>nd</sup> year Mechanical Engineering i.e. III Semester**
- No. of seats limited for enrollment are 80 nos. per college
- **Tata Technologies shall provide broad guidelines for shortlisting of students** 
	- Girl Students
	- Economically deprived
	- Merit & Interest
- College shall shortlist the students for the enrollment
- **EXECT** Shortlisted Students shall register on the Ready Engineer exclusive portal within the set deadline
- **College SPOC shall review, verify & approve the students information on the Ready Engineer** portal
- A Unique Registration ID No. shall be allocated

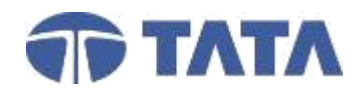

## Program Flow Chart

**Phase 2 Implementation**

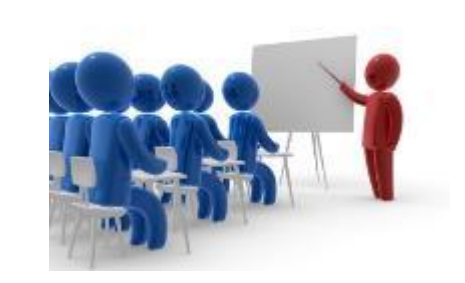

## 2<sup>nd</sup> & 3<sup>rd</sup> Year

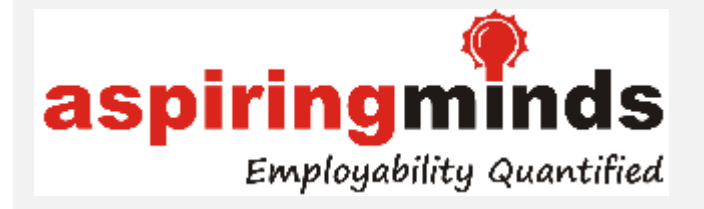

- **AMPI (Personality Inventory) test** shall be conducted post enrollment stage for all the 80 shortlisted students
- Understanding how a candidate will behave in various situations can determine his or her success in performing specific roles, AMPI provides the insights of a candidate's personality so that you can have a better understanding of their productivity, performance & trainability
- AMPI is an **contemporary five-factor model** of personality also commonly known as the "Big Five" model. It measures five broad traits
- Detailed score card & individual report shall be provided to each student
- Students are further advised to improve upon their week areas with the help of the various reference trainings links provided

Employability Assessment – Part 1 For Ready Engineer SE/Sem III Batch

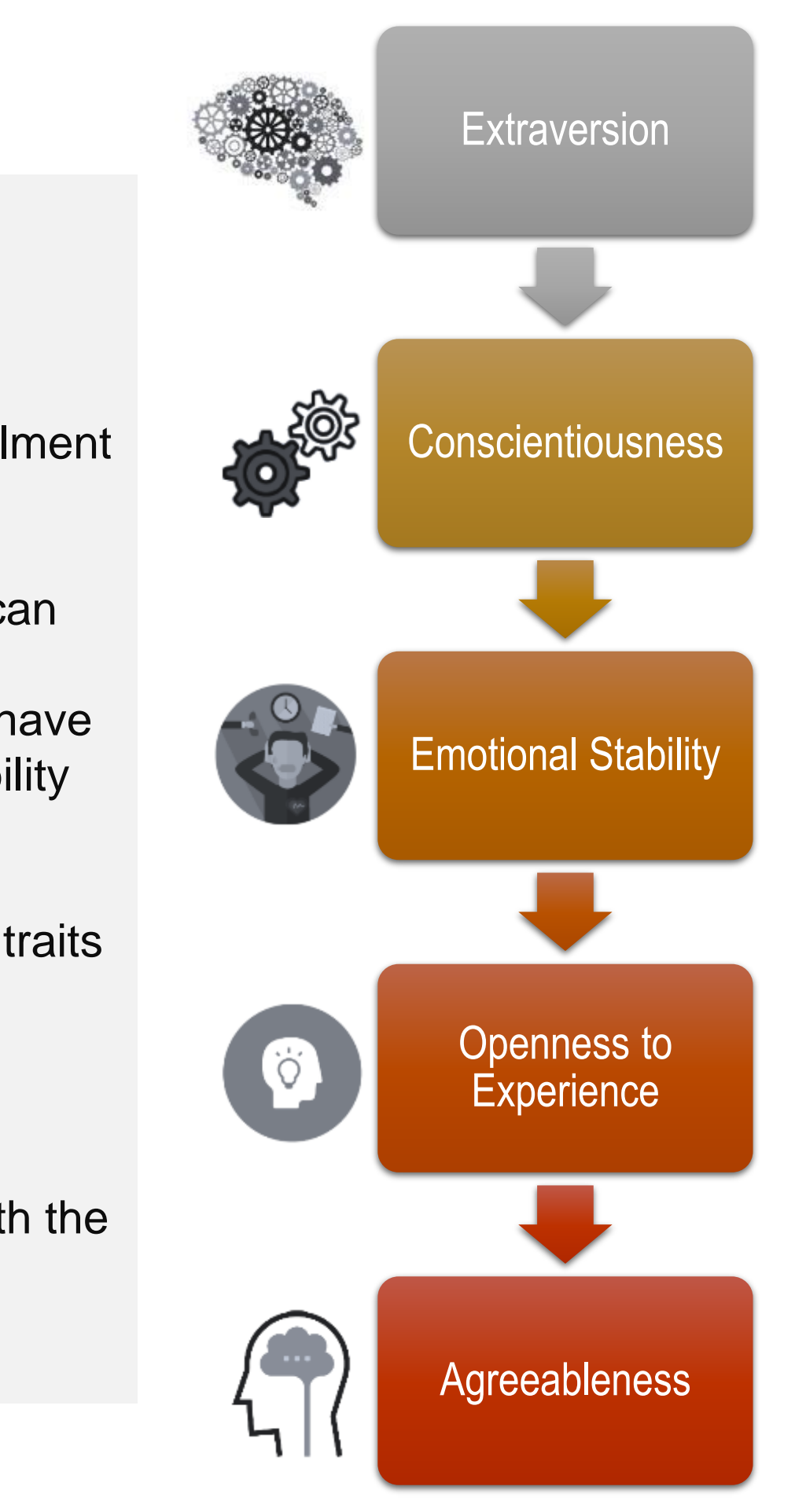

© Copyright 2014 Tata Technologies. All rights reserved. All other trademarks are trademarks of their respective owners.

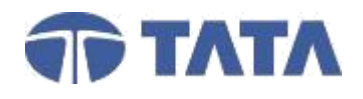

- **AMCAT (Common Aptitude Test)** shall be conducted for all the shortlisted 50 students in TE in Sem V
- AMCAT is a multi-dimensional adaptive instrument that measures the knowledge, skills and personality required for multiple job roles.
- AMCAT Covers four broad employability skills
- Detailed score card & individual report shall be provided to each student
- Students are further advised to improve upon their week areas with the help of the various reference

## **TATA TECHNOLOGIES**

## Program Flow Chart

**Phase 2 Implementation**

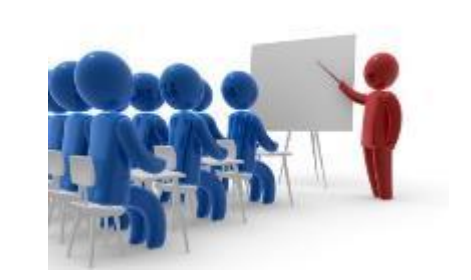

## 2<sup>nd</sup> & 3<sup>rd</sup> Year trainings links provided

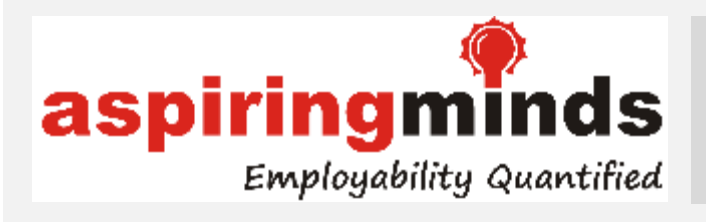

Employability Assessment – Part 2 For Ready Engineer TE/Sem V Batch

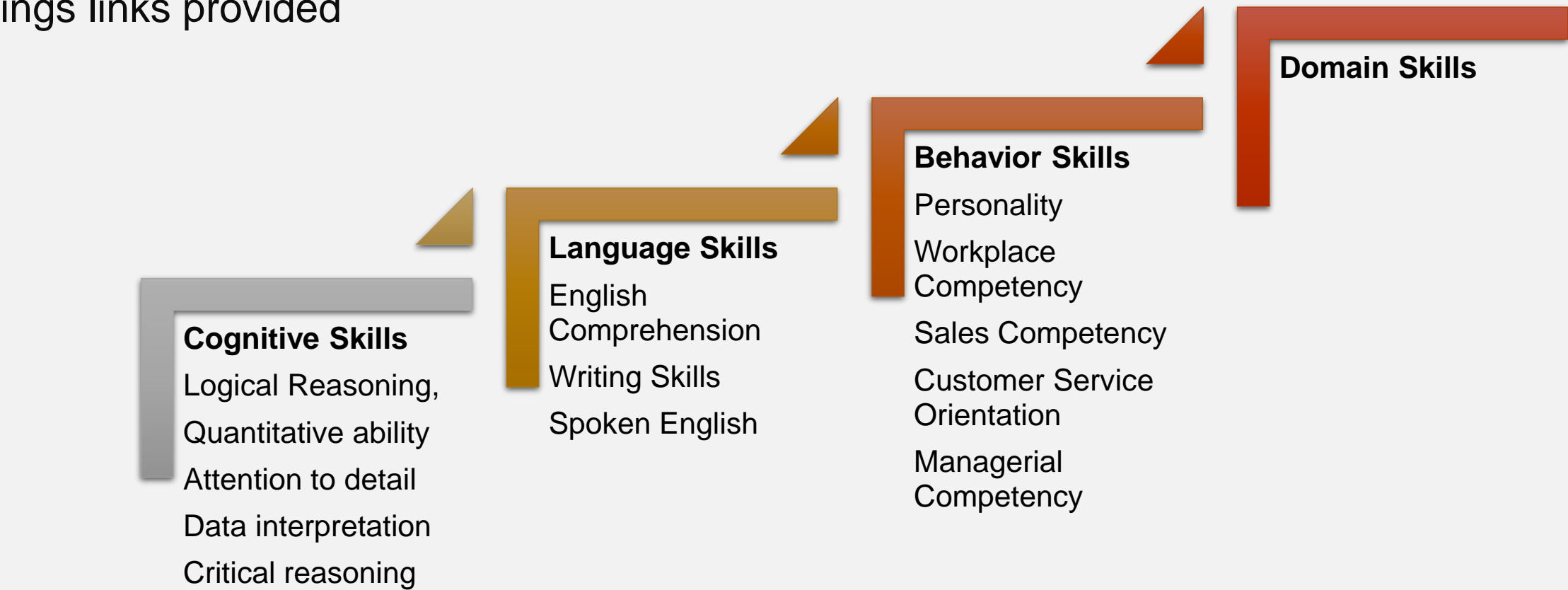

© Copyright 2014 Tata Technologies. All rights reserved. All other trademarks are trademarks of their respective owners.

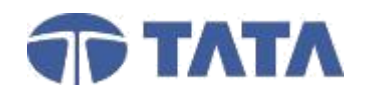

## **<sup><sup>\$\$</sup>** NPTEL</sub></sup> Engineering Fundamentals & Concepts

## **TATA TECHNOLOGIES**

## Program Flow Chart

**Phase 2 Implementation**

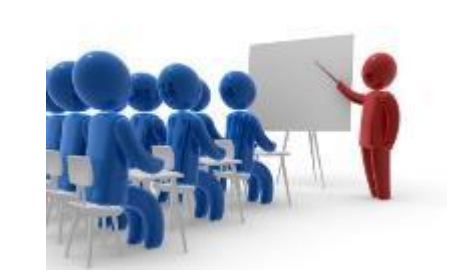

## 2<sup>nd</sup> & 3<sup>rd</sup> Year

#### For SE & TE Students – All Sem

The National Programme on Technology Enhanced Learning (NPTEL), a project funded by the Ministry of Human Resource Development provides elearning through online Web and Video courses in Engineering, Sciences, Technology, Management and Humanities. This is a joint initiative by seven IITs and IISc Bangalore

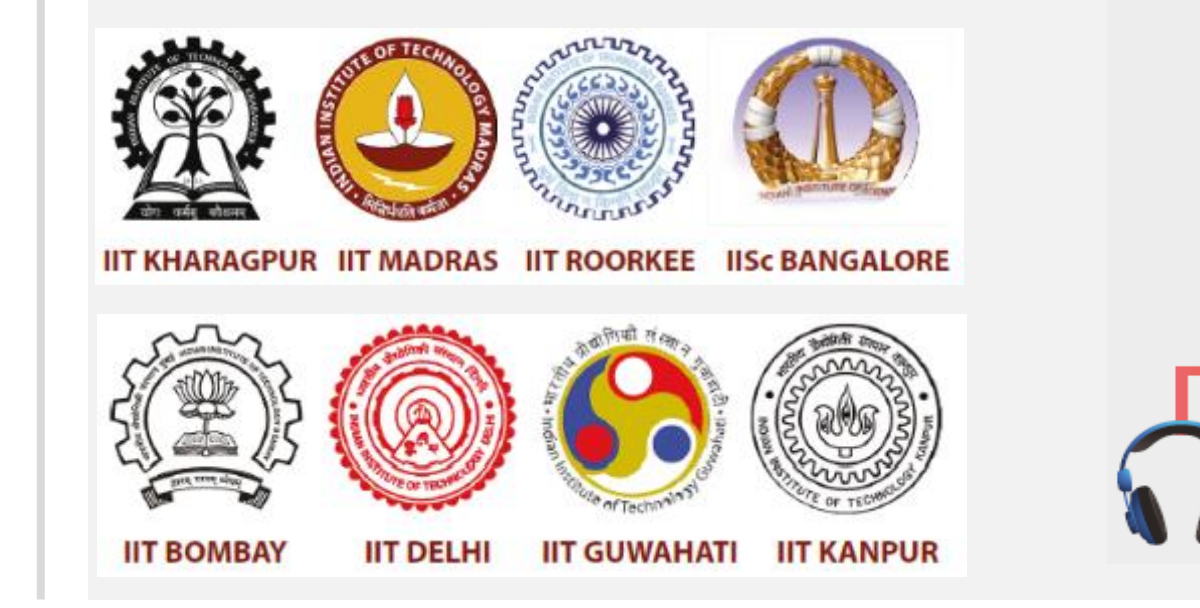

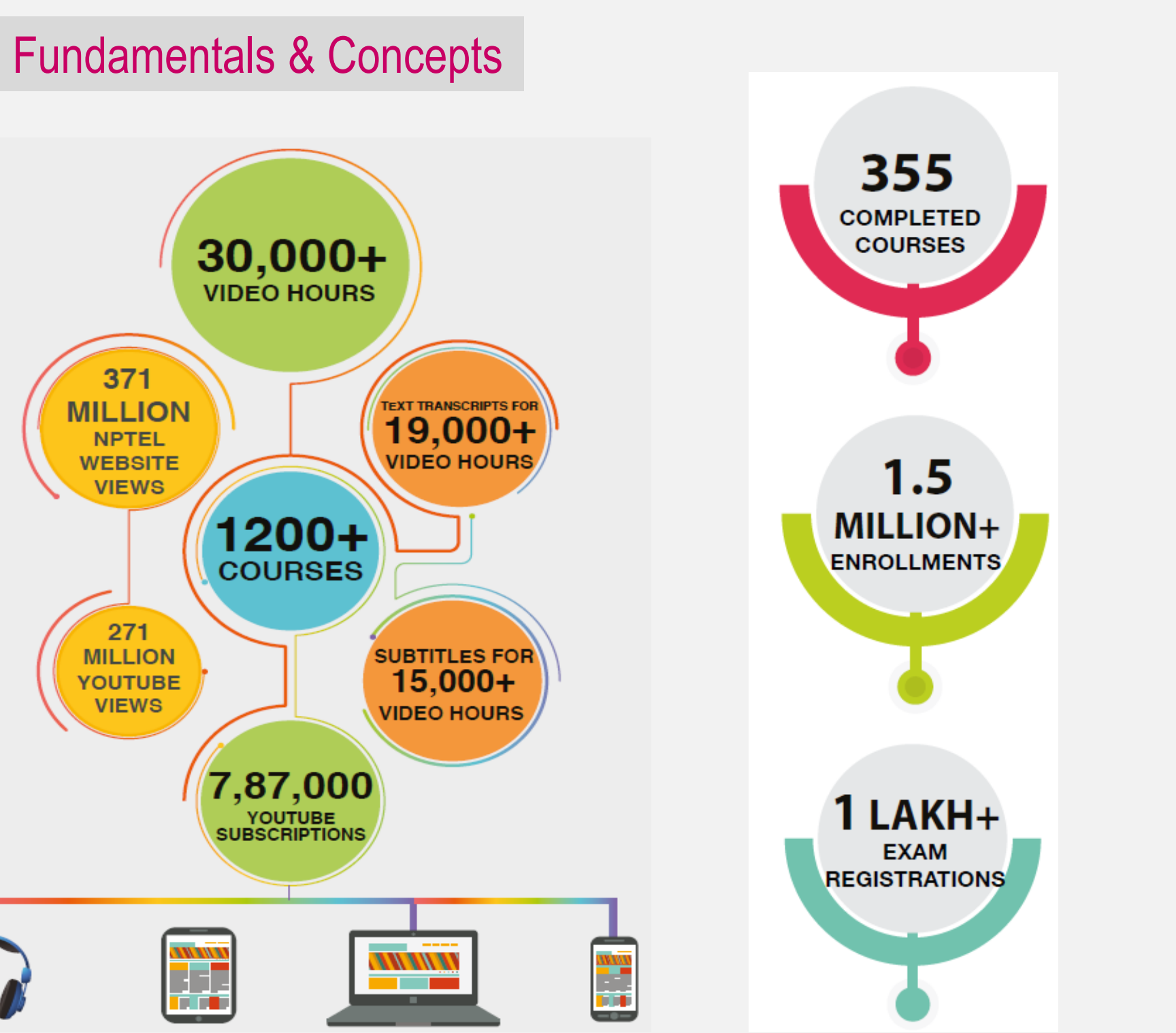

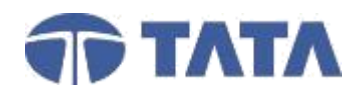

## Program Flow Chart

**Phase 2 Implementation**

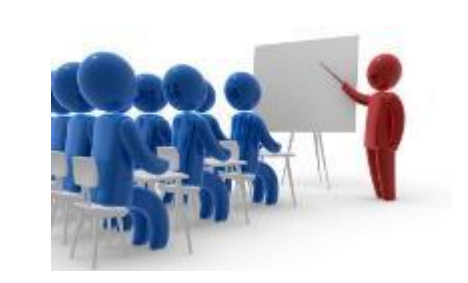

## 2<sup>nd</sup> & 3<sup>rd</sup> Year

#### For SE & TE Students – All Sem

- TTL shall provide 50% scholarship of the assessment fees for the students attending & passing the NPTEL assessment
- For SE Students, there shall be 40 Scholarships per RE Batch per year
- For TE Students, there shall be 70 Scholarships per RE Batch per year
- TTL, College authority and NPTEL shall mutually decide the scholarship issuing guidelines
- TTL has identified and published list of limited NPTEL courses for which the scholarship shall be available. These are typically 50+ highend courses across Mech, Aeronautical, Design, Robotics Engg.
- NPTEL Exam are conducted across 200 cities in India. Typically Jun-Nov & Jan-Apr batches
- College SPOC shall initiate the process to create NPTEL Local Chapter and coordinate with NPTEL SPOC for detailed information and Scholarship shortlisting process

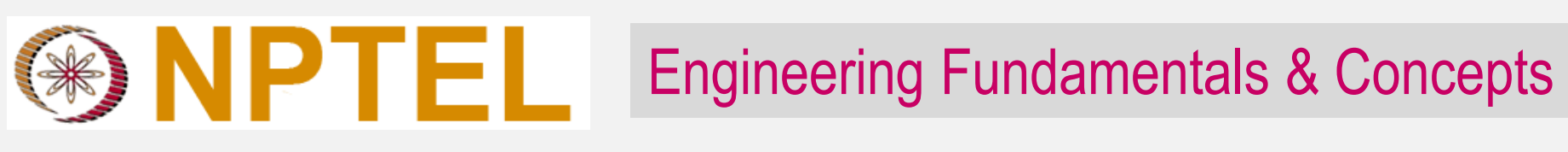

#### Who Uses NPTEL?

### 15% Faculty

Strengthen foundation Explore new domains Faculty development program Keep up continuous learning

### 70% Students

Strengthen fundamentals Access to high quality faculty Learn at one's own pace Tangible end results Improve employability

### 15% Industry

Skilled recruits Job ready hires Fresher training Employee reskilling

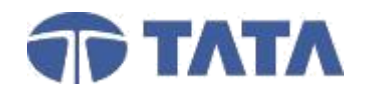

## Program Flow Chart

**Phase 2 Implementation**

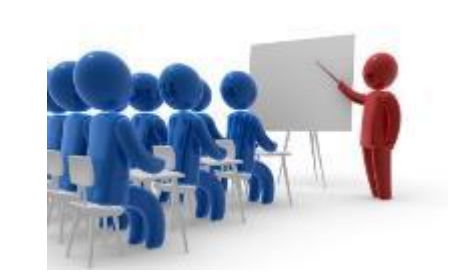

## 2<sup>nd</sup> & 3<sup>rd</sup> Year

# **Kengine Konnect**

Soft Skills

For SE & TE Students – All Sem

#### P1: Proficiency in Communication

P2: Mastery in Communication

P3: Professional Development

P4: Personal Development

P5: Project Management Tools

P6: Career Building

Over 96 Topics across 4 Semesters

- Soft Skill trainings shall be provided through online LMS platform
- Over 96 topics are covered through 6 programs
- Training modules shall be assigned to the students across 4 semesters
- College SPOCs shall keep track & encourage students to complete the courses
- Each topic shall be provided with an assessment to test the knowledge gained by the student

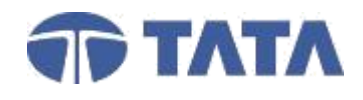

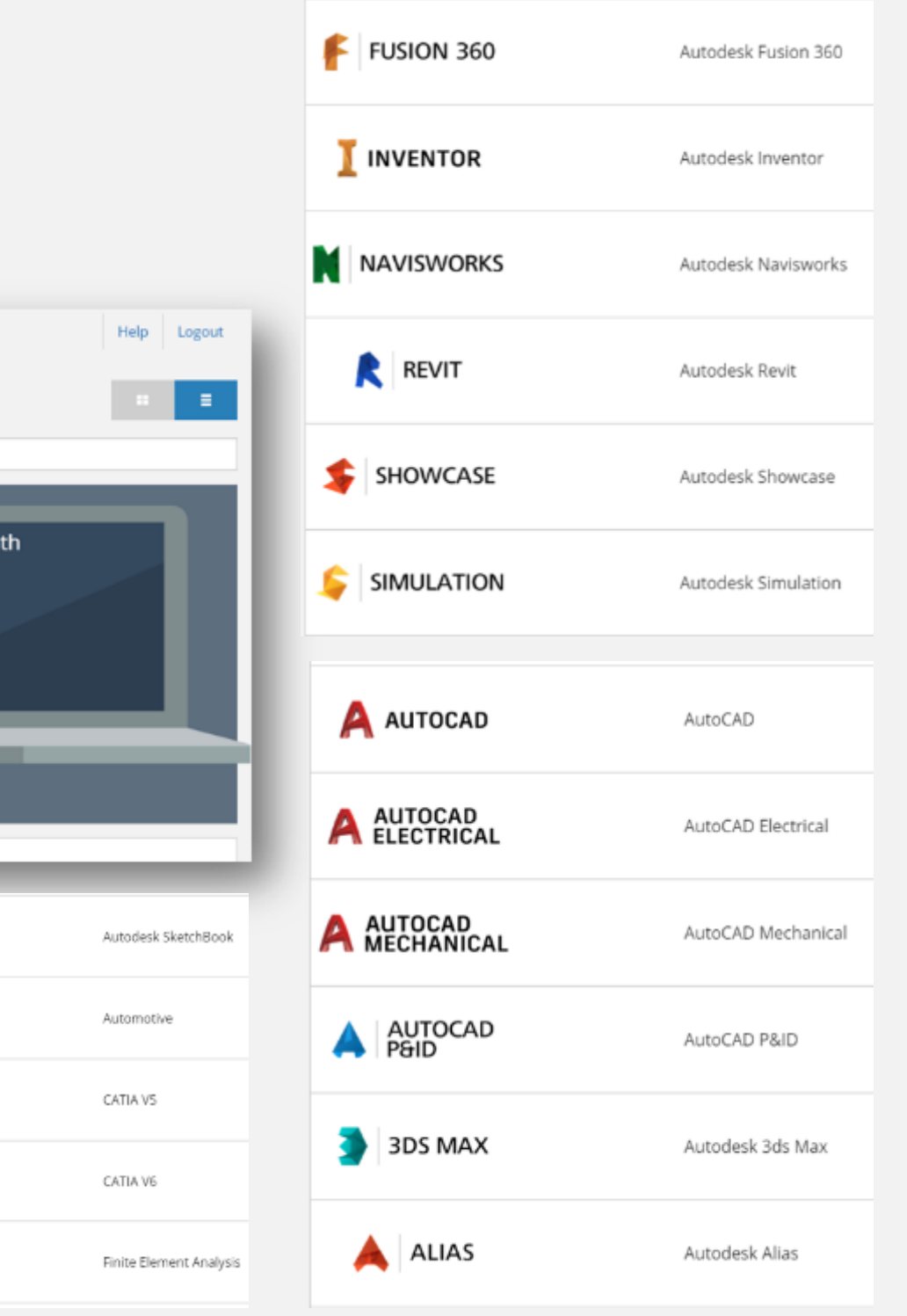

## Program Flow Chart

**Phase 2 Implementation**

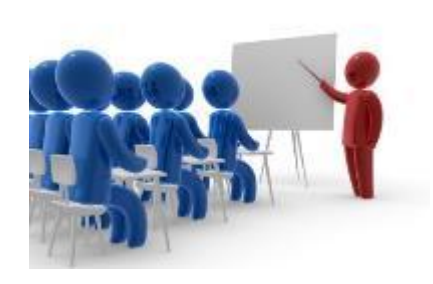

## 3 rd Year

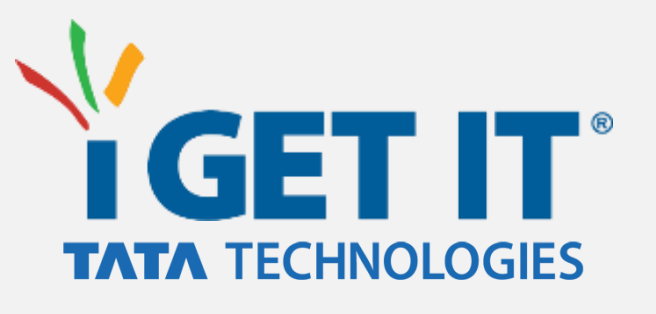

Automotive Design For TE Students / Sem V & VI

- TTL's exclusive Knowledge Platform
- Over 200 courses in design domain
- College SPOCs shall keep track & encourage students to complete the courses
- Each topic shall be provided with an assessment to test the knowledge gained by the student

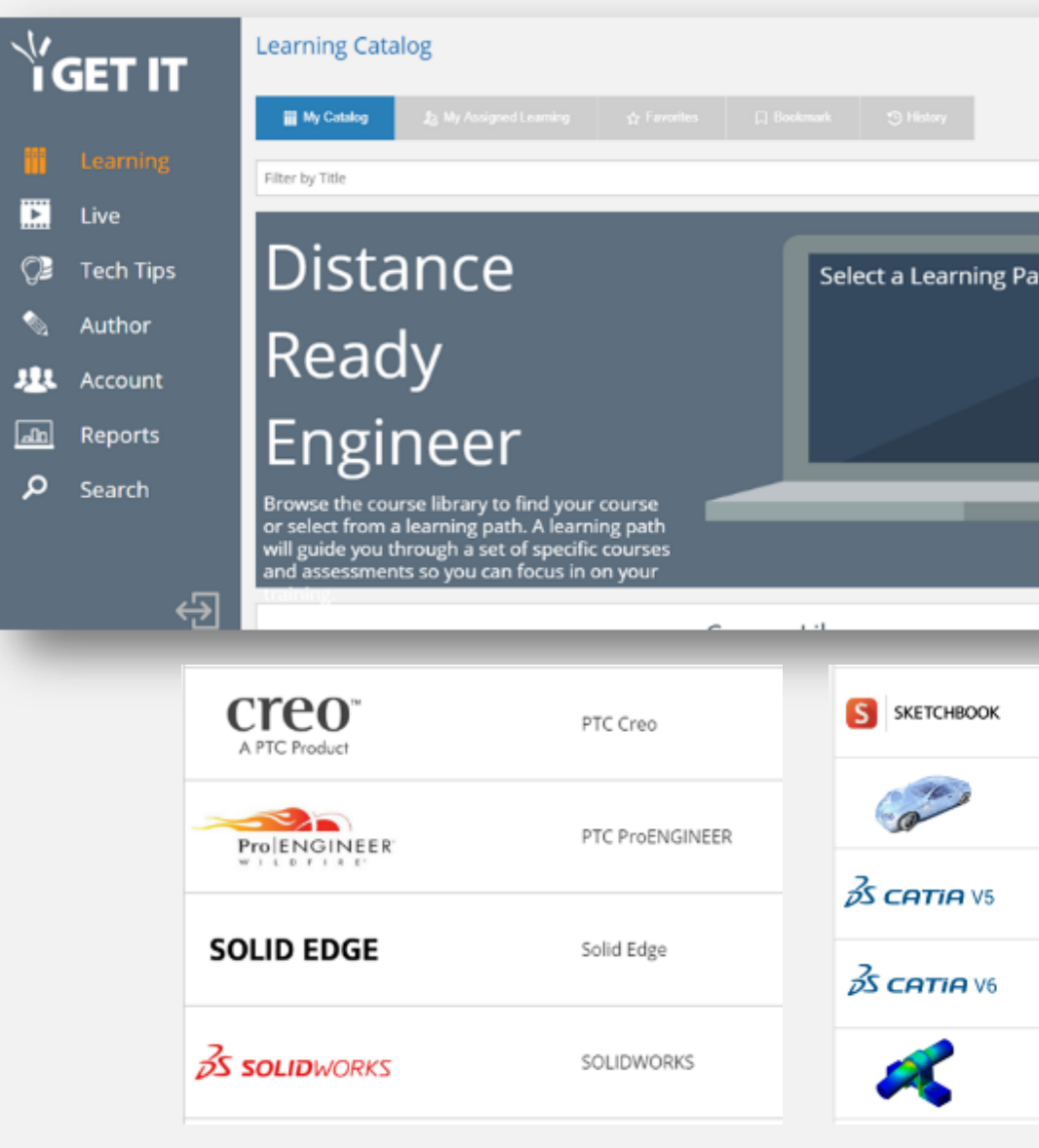

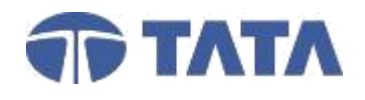

# 40 hrs.

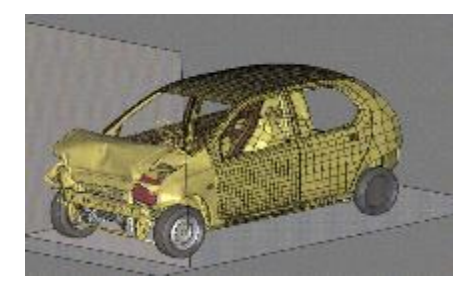

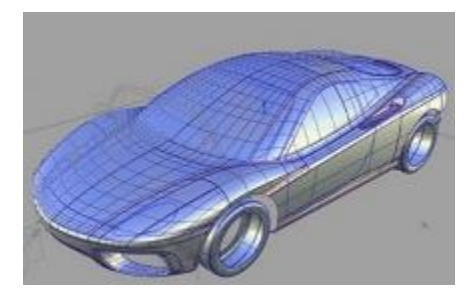

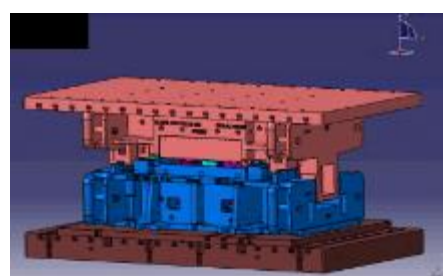

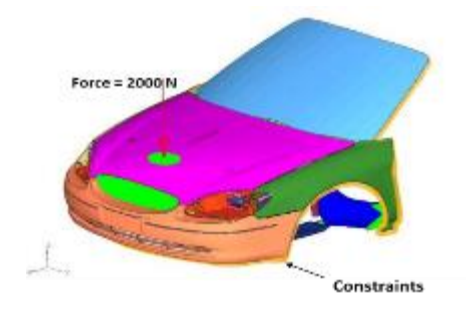

## **TATA TECHNOLOGIES**

## Program Flow Chart

**Phase 2 Implementation**

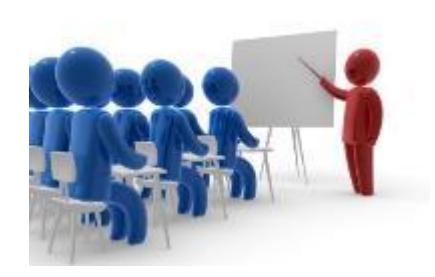

## 3 rd Year

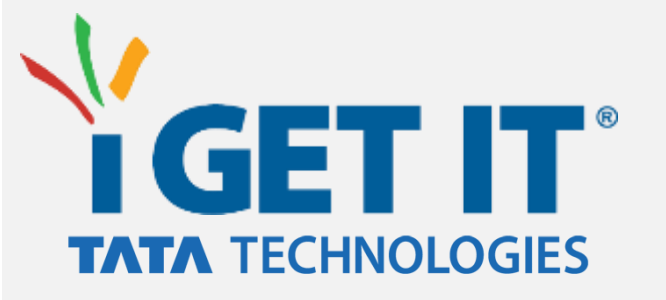

Automotive Design Part 1 For TE Students / Sem V

**Module 1: Styling** Design basics, Product life cycle, Design studio, CAS surfaces

**Module 2: Design & Development** Body-in-White, Bonnet design case study, Functions, CAE, Durability, Crash

**Module 3: Computer Aided Engineering** Product Lifecycle Management, Finite Element Analysis, Crashworthiness, discretization, NVH, EuroNCAP, HPC

**Module 4: Formability** Sheet metal design, simultaneous Engg., draw dies, draw model, Forming Limit Curve

**Module 5: Die Design** Die design process, Presses, types of dies, working of dies, real life examples

**Module 6: Fixture Design** Fixture design process, welding, body coordinates, 3-2-1 principles, GD & T, Fixture elements, operations in sheet metal

© Copyright 2014 Tata Technologies. All rights reserved. All other trademarks are trademarks of their respective owners.

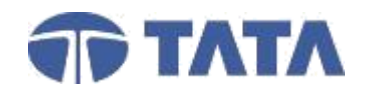

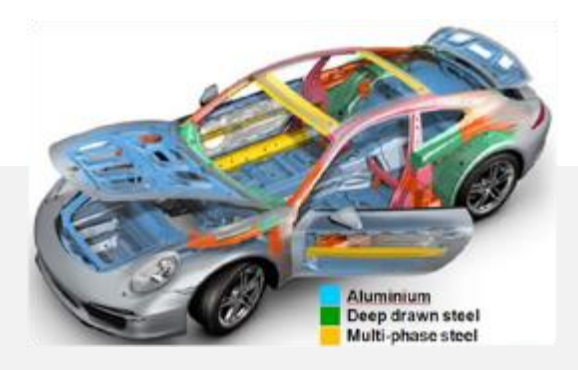

# 40 hrs.

## **TATA TECHNOLOGIES**

## Program Flow Chart

**Phase 2 Implementation**

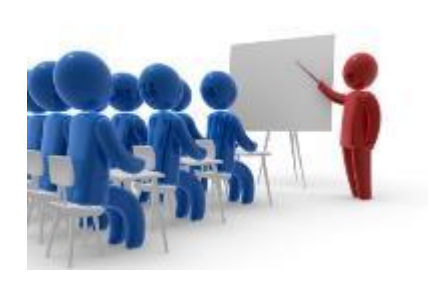

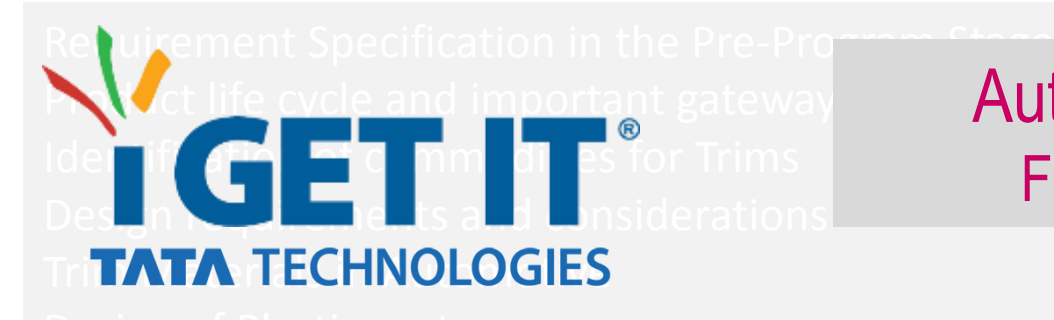

### Automotive Design Part 2 For TE Students / Sem VI

### **Body in White**

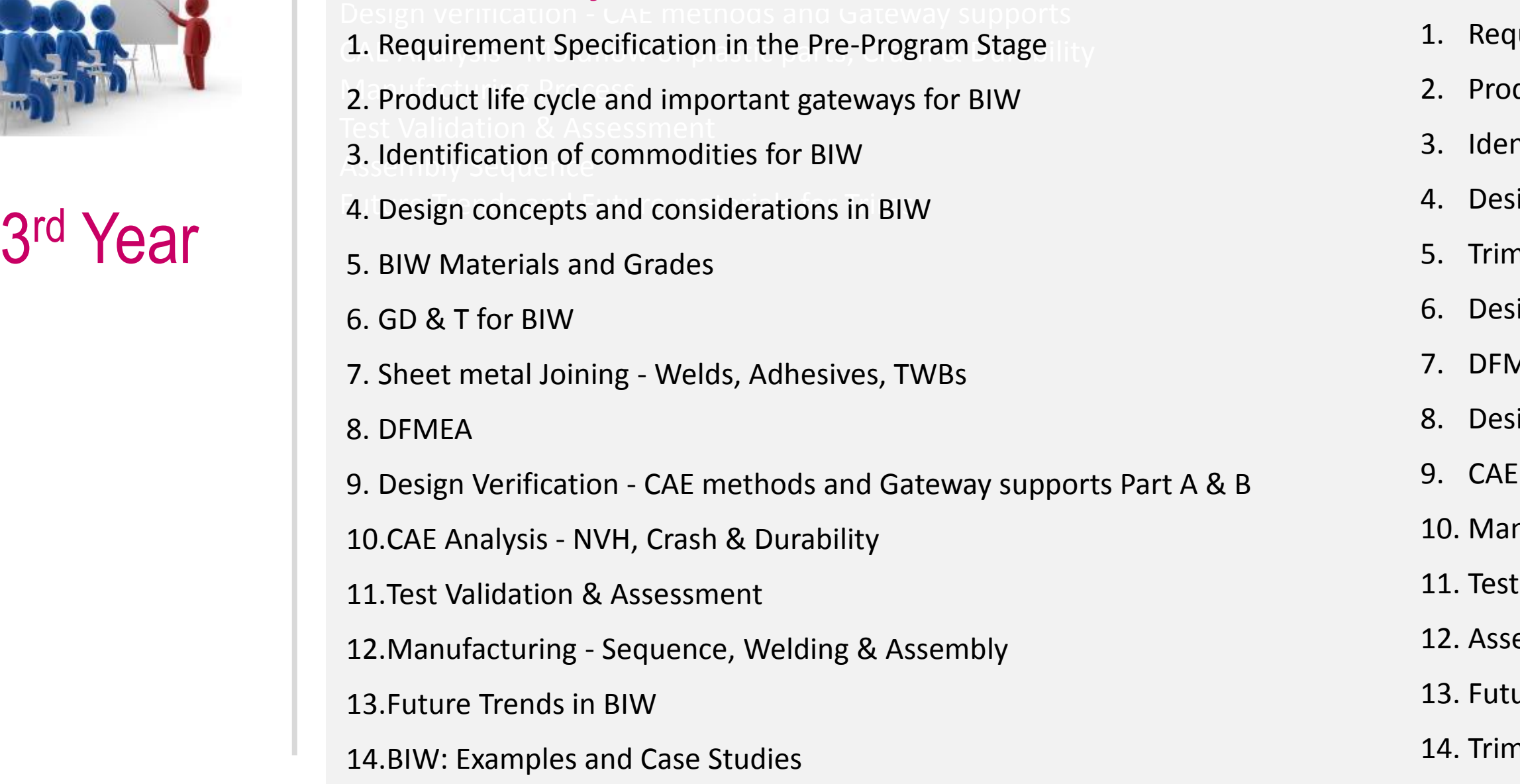

### **Trims & Plastics**

- uirement Specification in the Pre-Program Stage
- duct life cycle and important gateways for Trims
- ntification of commodities for Trims
- ign requirements and considerations
- n Materials in Automotive
- ign of Plastic part
- **NEA**
- sign verification CAE methods and Gateway supports
- Analysis Moldflow. Crash & Durability
- nufacturing Process
- Validation & Assessment
- embly Sequence
- ure Trends and Future materials for Trims
- ns: Examples and Case Studies

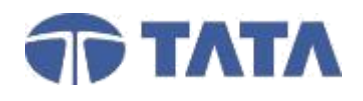

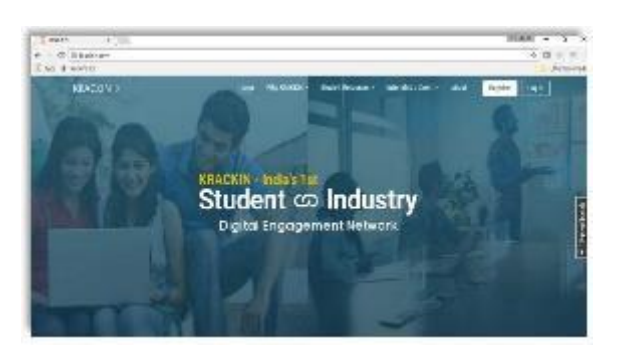

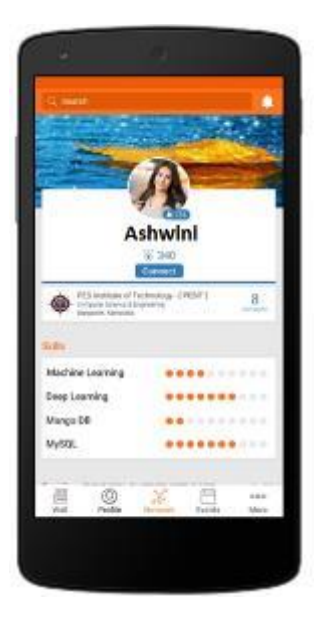

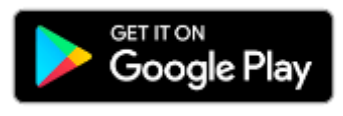

## Program Flow Chart

**Phase 2 Implementation**

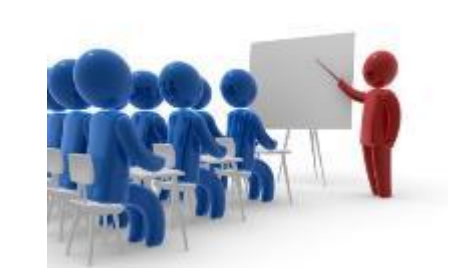

## 2<sup>nd</sup> & 3<sup>rd</sup> Year

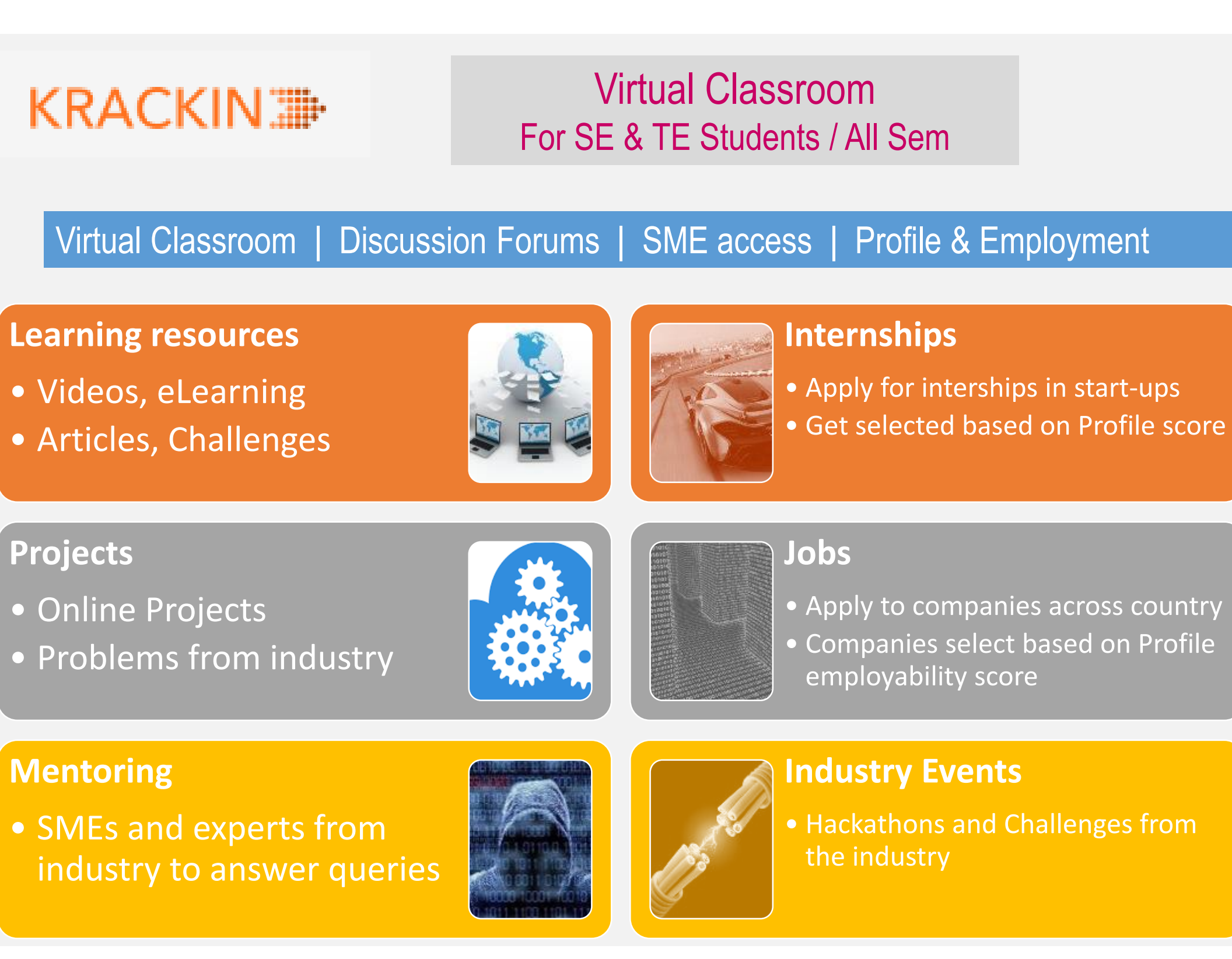

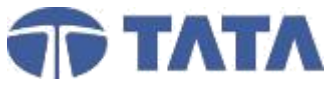

- 
- 
- 
- 

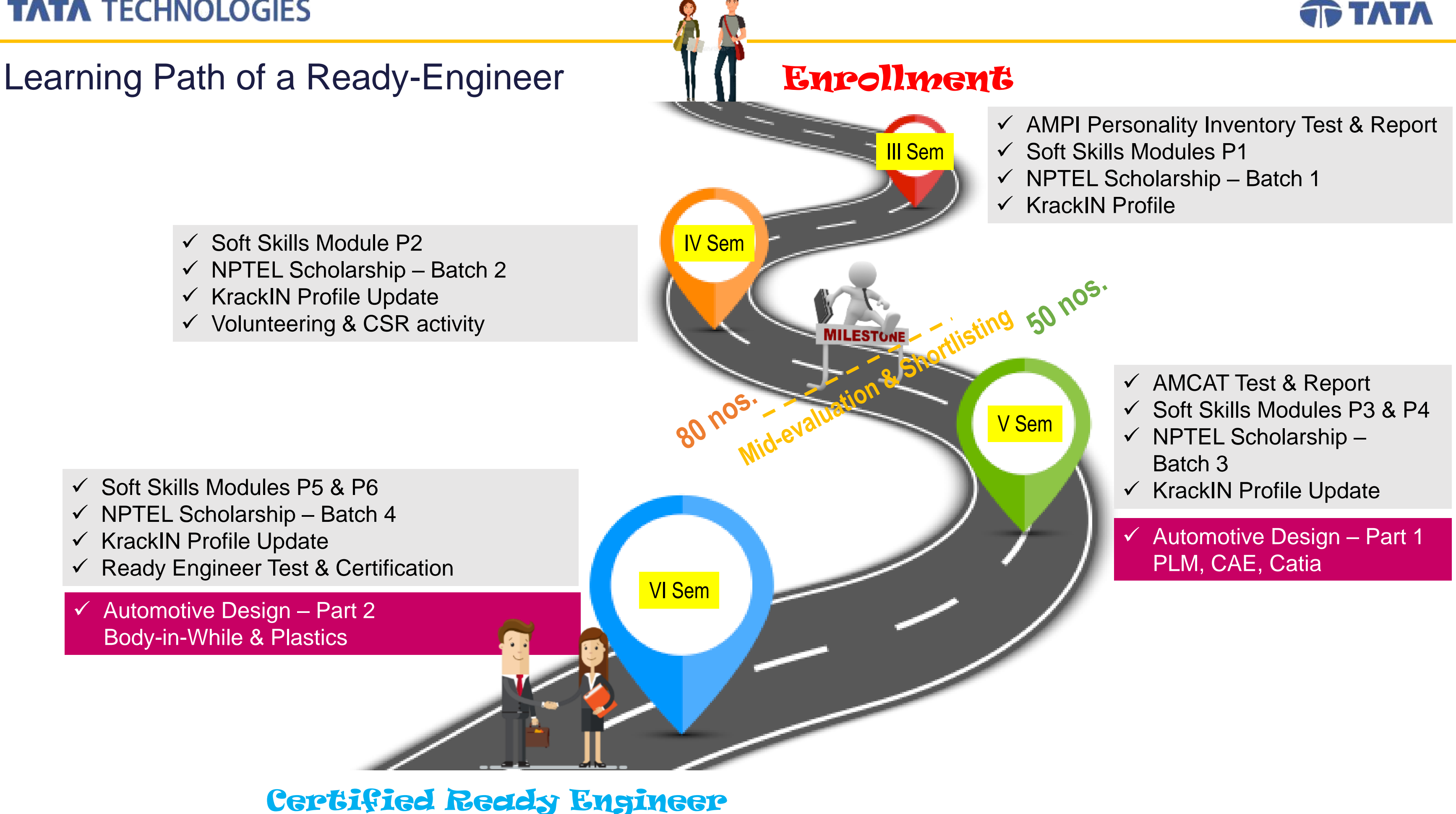

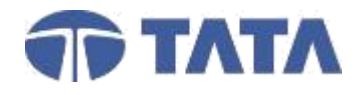

## Program Flow Chart

**Phase 3 Assessment & Certification**

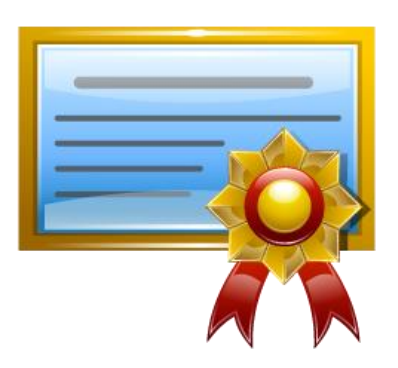

- Final examination shall be conducted at the end of VI Semester which will cover Domain course, & Soft **Skills**
- Ready Engineer Certificate shall describe:
	- o Score in the Domain test
	- o Attendance during the Classroom sessions of Domain course
	- o Score in Soft Skills
	- o No. of NPTEL Courses Passed
	- o AMCAT & AMPI Scores
- College SPOC shall coordinate & assist, TTL & Program Partners for conducting the assessments

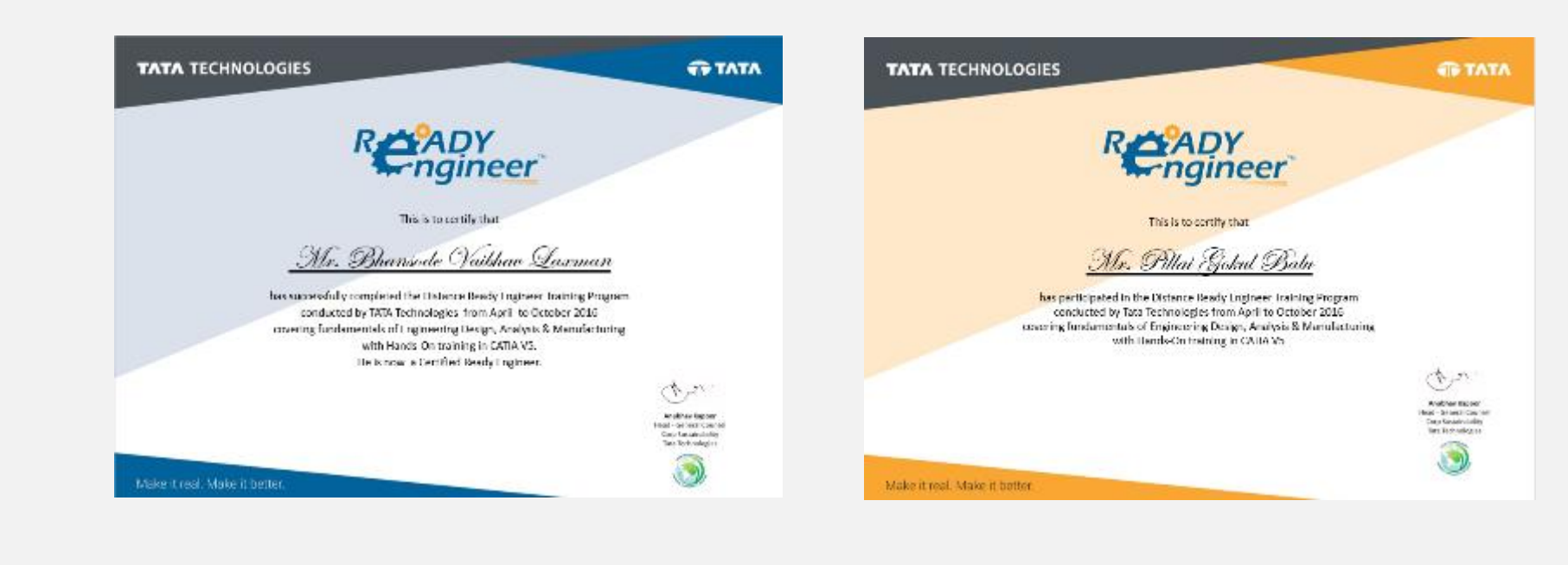

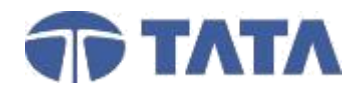

## Program Flow Chart

**Phase 4 Impact Measurement**

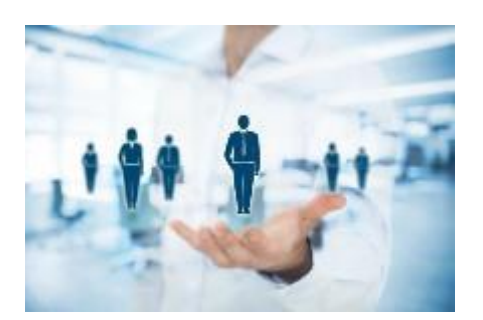

- Tracking no. of Ready Engineers employed across the industry
- Documenting the achievements of Ready Engineer Students e.g. Awards, Paper Presentations, Participation in National & International Events
- Tracking no. of Ready Engineers turning entrepreneurs
- Building a Ready Engineer Community

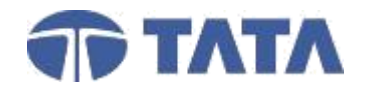

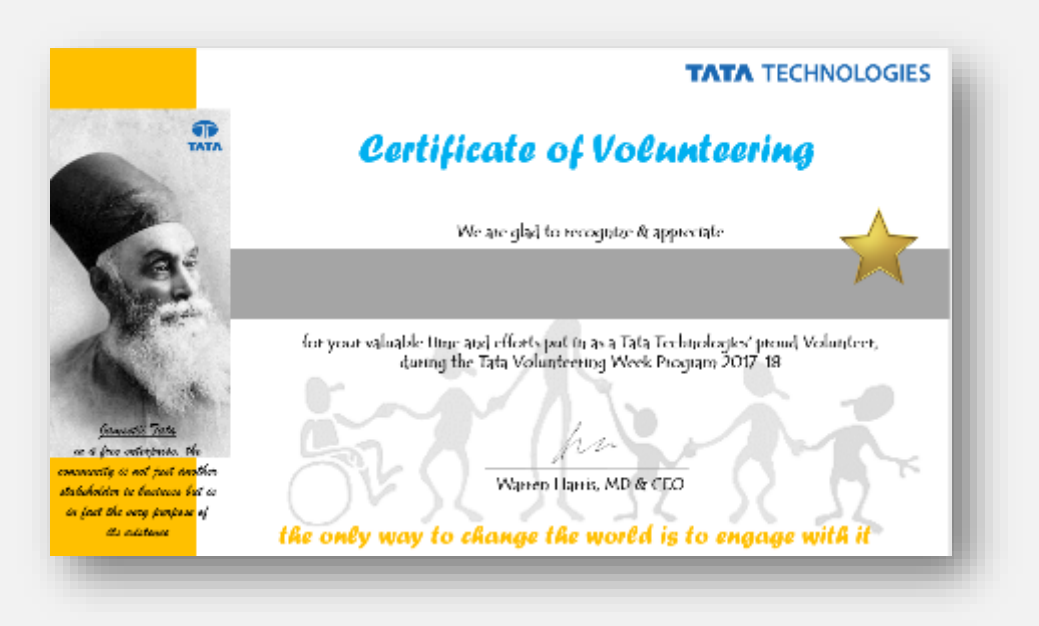

## Program Flow Chart

### **Volunteering**

- Tata Technologies encourage the Ready Engineers students to take up the Volunteering activity during their course
- TTL recommends one semester one activity model
- The fees collected for Ready Engineer course shall be utilized for the volunteering activity

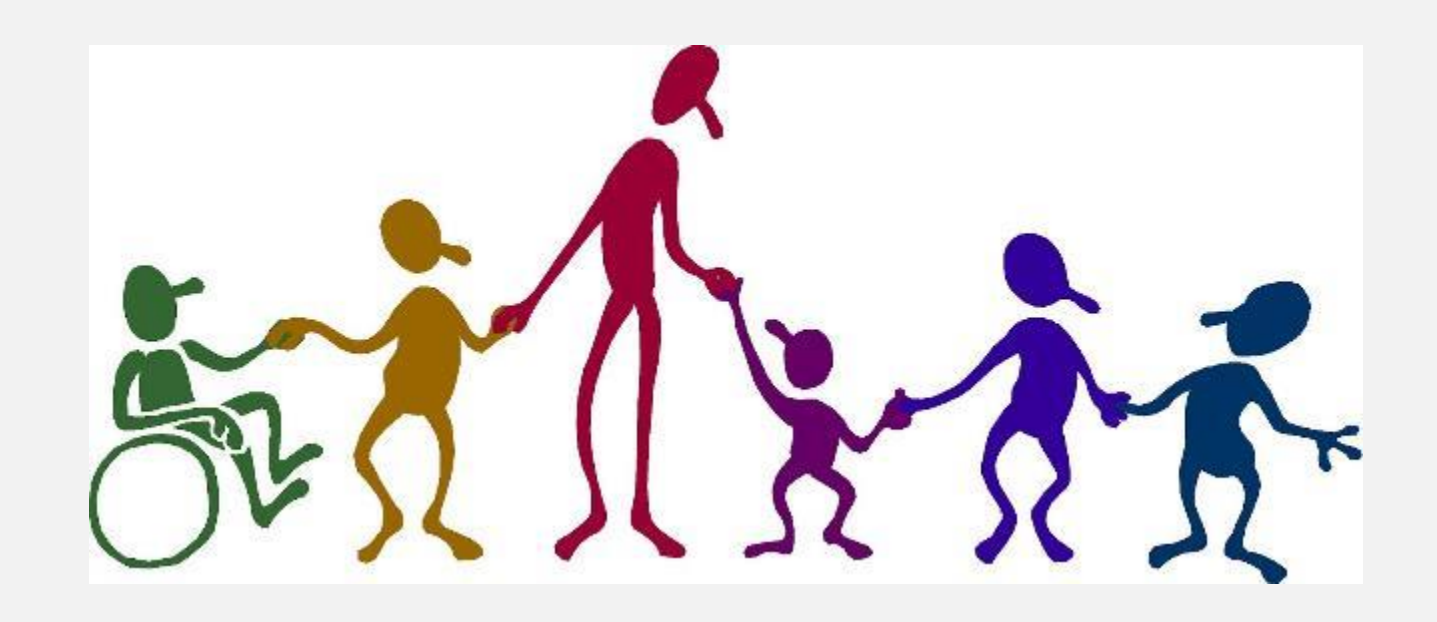

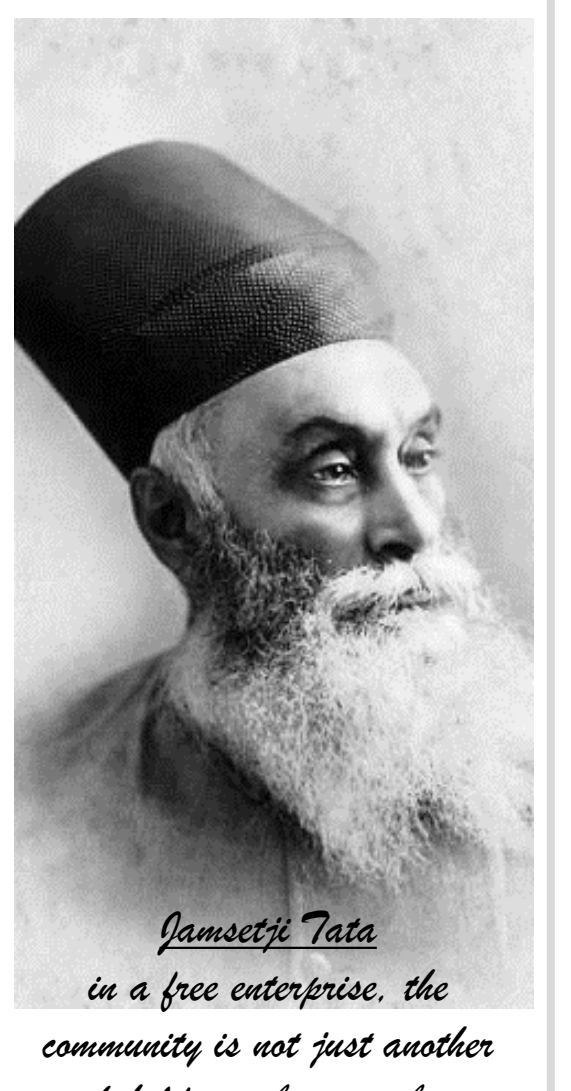

*stakeholder in business but is in fact the very purpose of its existence*

## Ready Engineer's Social Responsibility Campaign

© Copyright 2014 Tata Technologies. All rights reserved. All other trademarks are trademarks of their respective owners.

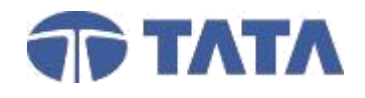

## **TATA TECHNOLOGIES**

## Ready Engineer Map

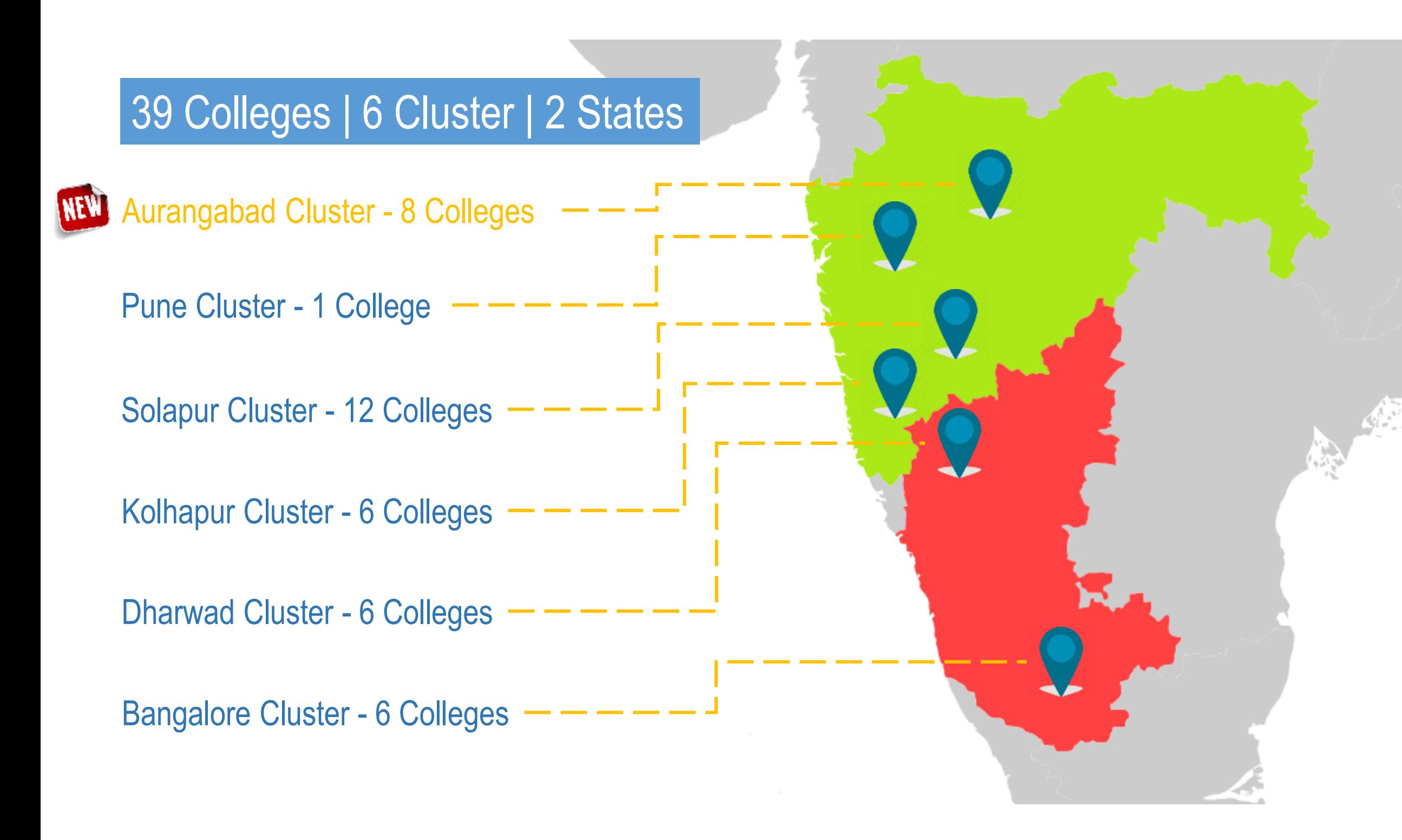

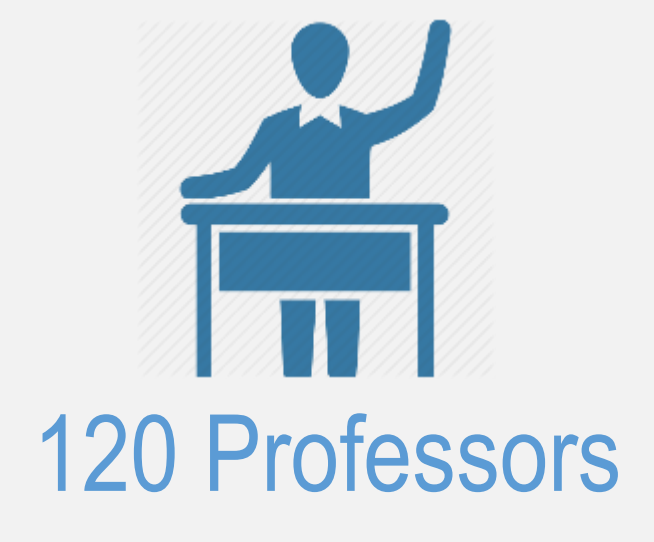

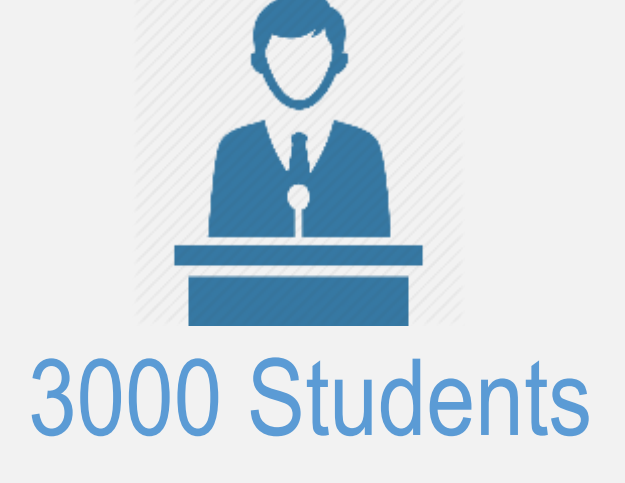

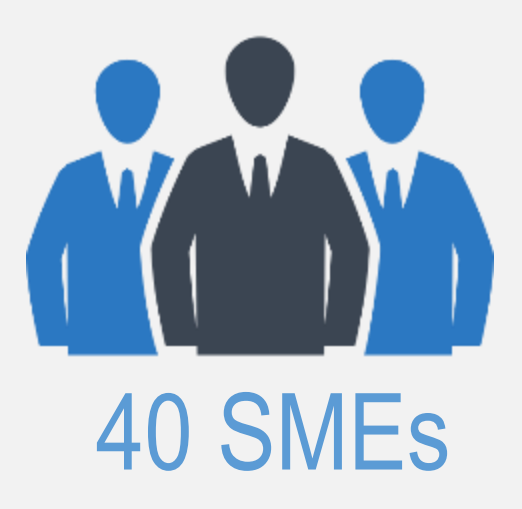

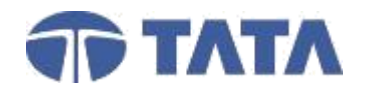

Execution: Hub & Spoke Model

Hub College 1

### Spoke College 1

### Spoke College 2

### Spoke College 3

### Spoke College 4

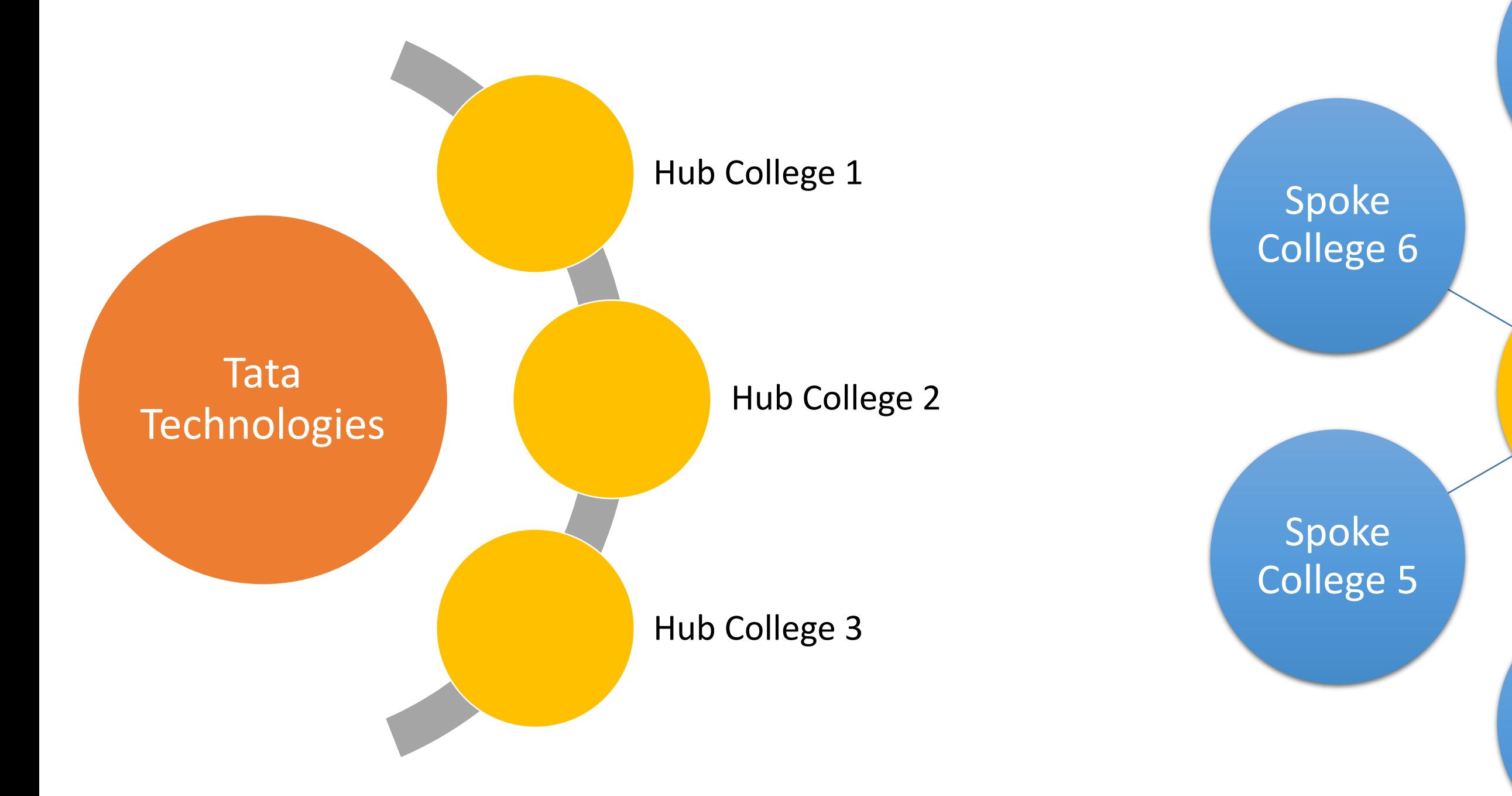

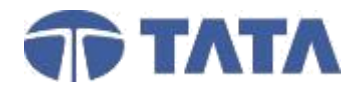

ant-Implementation-Assessment-Impact) Program partners

.g. achievements of RE students such as

Program partners

over the course syllabus in prescribed time

& inputs to all stakeholders

## **TATA TECHNOLOGIES**

## Responsibility Matrix at RE College

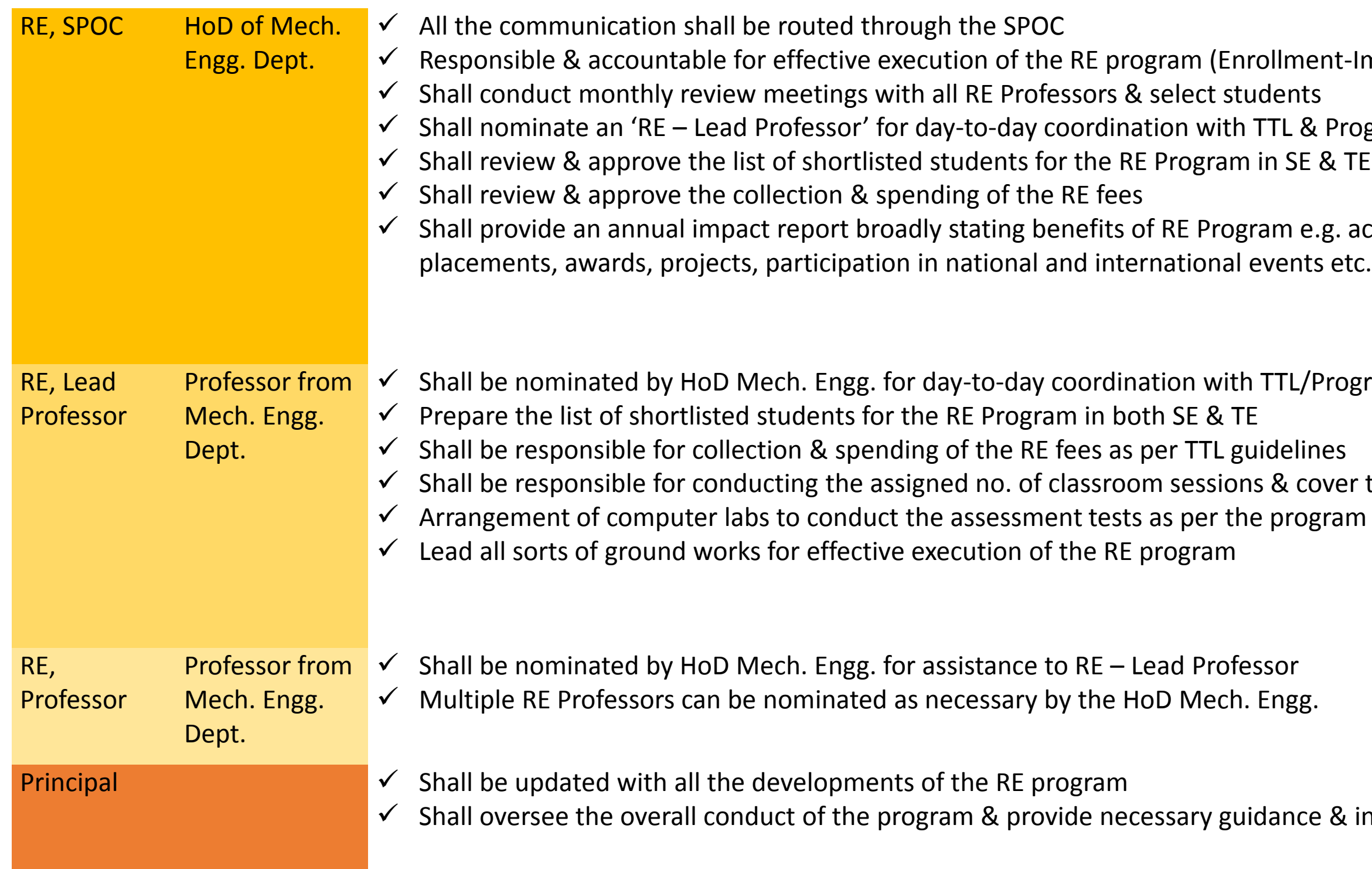

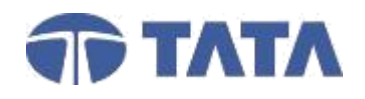

- **MOU**
	- HC shall host the MOU signing meeting and make necessary arrangement.
	- HC shall coordinate with satellite colleges for MOU signing meeting
- **Professor Training (Train the Trainer)**
	- HC will host training program and make necessary arrangement.
	- **EXPC Will nominate SPOC (Single Point of Contact) professor responsible for the entire coordination of Ready Engineer course with satellite** colleges. ■ HC SPOC will be the link between Tata Technologies & satellite colleges for all communication related to Ready Engineer course.
	-
	- HC will nominate 3 to 4 professors for the training program and ensure all attain it.
	- HC will maintain all the data related to training.
- **Enrollment**
	- Interested students from second & third year Mechanical Engineering branch only are eligible to enroll for this program.
	- For Second Year Students, the course shall contain Personality Assessment Test, Soft Skill Training Level 1 and NPTEL scholarship for course assessment.
	- For Third Year Students, the course shall contain Employability Assessment Test, Soft Skill Training Level 2, Technical Domain training and NPTEL scholarship for course assessment.
	- Tata Technologies after mutual discussing will all colleges will set a deadline for the enrollment, HC will ensure about receiving the enrollment data from all satellite colleges as per the deadline.
	- HC will maintain master sheet of the enrolled students which will consist students name, email id, mobile numbers and college id number from satellite colleges.
	- This master sheet will be shared with Tata Technologies for getting iGETIT license.
	- Tata Technologies will generate the licenses of IGETIT and share the same to respective college after receiving the enrollment data.
	- For any query regarding iGETIT license, college will coordinate with Tata Technologies.

## Role of Hub & Spoke College

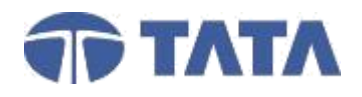

## Role of Hub & Spoke College

#### ▪ **Course Conduct**

- Hub College would be the primary facilitator of Ready Engineer Program and would ensure the smooth functioning of the program in all the satellite colleges.
- In case any college fails to conduct a batch in a particular year, they will have to justify the reason for not conducting the course, which will be reviewed by TTL and the decision for course continuation will be taken accordingly.
- Training module be equally divided with the trained professor in order to avoid any load on a particular professor.
- In case any of the trained DRE professor or SPOC resigns / transfers, same should be updated to Tata Technologies and handover the details to concerned person.
- All college will prepare a training calendar for Ready Engineer program. HC will share this training calendar with Tata Technologies before commencement of program.
- HC will share the course progress of all satellite college with Tata Technologies on monthly basis.
- Every college will conduct one volunteering activity per batch under Ready Engineer volunteering campaign. HC will share this data with Tata Technologies.

#### **Examination**

- Hub College will assist in finalizing the exam centers
- HC after mutual discussion with satellite college will decide the exam date and convey the same to Tata Technologies.
- HC will ensure the smooth operation of examinations as per the schedule.
- HC will ensure maximum attendance of registered students from satellite colleges for Ready Engineer exam.
- HC will collect the prerequisite data like number of computers, OS etc. from satellite colleges required for conducing the exam and share with Tata Technologies.
- In case of any variation in registered students and those appearing for final Ready Engineer exam, HC shall escalate to Tata Technologies.

#### **Certification**

- Students qualifying the final DRE exam will be awarded the Certified Ready Engineer certificate.
- **Tata Technologies will distribute the certificates to each college separatory.**
- HC will confirm about all satellite college receiving the certificates.

© Copyright 2014 Tata Technologies. All rights reserved. All other trademarks are trademarks of their respective owners.

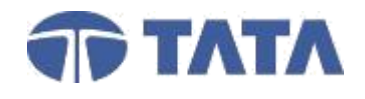

# Thanks You

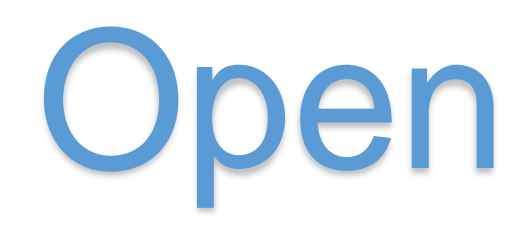

# Open Discussion

© Copyright 2014 Tata Technologies. All rights reserved. All other trademarks are trademarks of their respective owners.

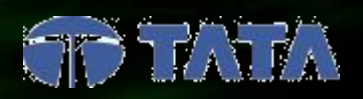

For further information about Tata Technologies and what we can do to help you create better products for your customers, simply check out our website www.tatatechnologies.com

## **TATA TECHNOLOGIES**

# Making product development dreams a reality since 1989.